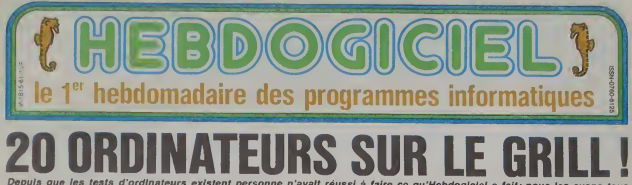

Depuis que les tests d'ordinateurs existent personne n'avait réussi à faire ce qu'Hebdogiciel a fait; nous les plantés i Le plus mauvals test du siècle est dans ce journal !

Il est né le divin en<br>
20 viva le divin en<br>
Castprobablement avec<br>
l'Orastprobablement avec<br>
autrerax vos cadeaux de<br>
dans qualques jours<br>
vous soyaz calui qui fait<br>
vous soyaz calui qui fait

ouver foncer lets bad<br>the this process that the bad<br>the plus proche nous in

as n'inserie que el<br>la pense à vous el<br>lite de dernire les

## **PAS LE CHOIX**

The Terminal Contract of the Contract Contract Contract Contract Contract Contract Contract Contract Contract Contract Contract Contract Contract Contract Contract Contract Contract Contract Contract Contract Contract Cont mde ce quil ce quil fait la quant<br>MSON ils ne se le<br>MSON ils ne se le<br>fout LOric ATMOS

from est tout intensió avec sa<br>nouvella robe Le Tandy TRS<br>allo ne voutait pas venir, il ne<br>vout jamms nen taire comme dividu<br>les autres Le TEXAS T99 ne<br>veut decréement pas mouri et<br>le VIC 20 nen plus. Le YA-<br>SANON V20 nunu

oignement<br>et le ZX 8:<br>ferme la<br>marche Neus avon

origen que nous avens pour<br>payer des gent à essayer prés<br>du 1000 programmes chaque<br>mois lls passent donc leurs<br>journées à charger, essayer,

10 A = 2<br>20 FOR N = 1 TO 20<br>30 A = 50R(A)<br>40 NEXT N<br>50 FOR N = 1 TO 20<br>70 NEXT N<br>70 NEXT N<br>80 PRINT A In boot des doigts Qui mieux<br>qu'eux aurait été plus capable<br>de noter les machines que<br>nous avons retenues? Qui,

**TOUT FAUX !** 

Avant de vous cogitations de

XAS TIPH<br>KLYVSION<br>HION XOJ<br>MON VZD MŠX<br>MSIFRAO<br>WSIFRAO<br>TAFII EOO XL AV<br>MISON MOI<br>MISON TOT

-wore, non? Vous ales caps<br>ble de faire le calcul de late<br>on part de 2 et on arrive four<br>mem à 2

TOUS ME OF

Ite qui c.<br>après la<br>accel to de secunda un nombr nus qui trouvent un nombre<br>prémier à deux, c'es<br>implétément, totalement e<br>contestablement FAUX!<br>est pas un bon test ça, ma

#### **POLE POSITION**

une bonne course de<br>se, bien de chira nous<br>us di<sup>19</sup> Tiens, on va se<br>du mème listing pou<br>re, gain de place, gain

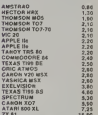

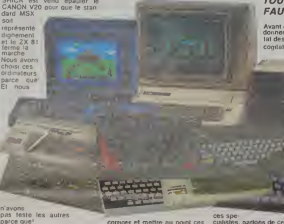

n'avons<br>pas teste les autres<br>parce que<sup>s</sup>

### **MAIS QUI A BIEN** PU FAIRE DES **TESTS PAREILS ?**

-<br>Personne n'a fait de lest.<br>tormis le piemer dont nous ormis is pienier dont nou:<br>flons parler foul de suite<br>os essayeurs de l'HHHHebdo theme as point on<br>mateurs. It's testent<br>les logiciels du<br>et sélectionnent les

# Ils arrivent pour faire rigoler le monde!

Les deuligneurs sont la avec leur nouveau concours hebdomadaire. Les fatigués de naissance, les fanali-<br>ques de la chaise longue et les mous du bout des doigls vont enfin pouvoir participer. A condition qu'ils<br>trouvent la

C'est nouveau. ca vient de sortir :

L'actualité de la micro-informatique, Lire page 8, 9, 10.

# **BIDOUILLE GRENOUILLE**

Ou comment tricher, pirater, modifier, trafiquer,<br>magouiller, bidouiller et granouiller evec les logi-<br>ciels du monde entier. Mais dans la légalité, au mo

général! Lire page 8.

**CONCOURS PERMANENTS** Et toujours 10 000 francs de prix au meilleur programme de CHAQUE MOIS.<br>
1 voyage en CALIFORNIE pour le meilleur<br>
logiciel CHAQUE TRIMESTRE (règlement en page Intérieur).

# **Formation à l'assembleur**

Vous l'avez voulu, vous l'avez eu l Formation A l'assembleur sous deux lormes, celle du professeur et celle du bidouilleur : pour tous les goûts ! Lire page 17.

DES PROGRAMMES POUR VOTRE ORDINATEUR : APPLE II ET II E CANON X-07, CASIO FX 702-P. COMMODORE 64 ET VIC 20. HEWLETT PACKARD HP 41. ORIC 1 ET ATMOS. SHARP MZ ET PC SINCLAIR ZX 81 ET SPECTRUM. TANDY TRS 80. TEXAS TI-99/4A **THOMSON T07, T0770, ET M05.** 

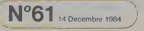

# **BUNKER**

want de vos jumelles et d'un radar, vous devrez détec-<br>ler puis détruire les tanks ennemis mais pour cela il<br>l'ous faudra viser avec précision,<br>d'intervision sur la proposa vous efforeur d'alumne

du querrier pourrait vous être fatale dont l'a

### **Régis LEPROVOST**

- 
- 
- 
- 
- .<br>ALLIN ROAFLSE
- 1 NUMERO 75<br>
5 PER BRAKER (2005) 111 HATSH<br>
5 PER BRAKER (2005) 111 HATSH<br>
6 PER BRAKER (2005) 111 HATSH<br>
7 PER BRAKER (211 HATSH<br>
7 PER BRAKER (2008) 11-51 HATSH<br>
12 COTO1400 **LE 11**
- 
- 羽羽
- COTO1400<br>REM<br>REMI AVANCE TANKS AVIONS PRRSS XI<br>REM
- 
- 
- .<br>|THEN326<br>NSC{H6/ IFB4-TTDEDGIO<br>|}57TMENC-6 IFC<69THEN2I0<br>|}57TMENC-6 IFC<69THEN2I0
- 
- 
- 
- 
- 
- 
- 
- 
- $\begin{array}{l} \frac{1}{224} \text{ in } \{ \{1, 10, 10, 10\} \text{ in } \{ \{1, 10, 10\} \} \text{ in } \{ \{1, 10, 10\} \} \text{ in } \{ \{1, 10, 10\} \} \text{ in } \{ \{1, 10, 10\} \} \text{ in } \{ \{1, 10, 10\} \} \text{ in } \{ \{1, 10, 10\} \} \text{ in } \{ \{1, 10, 10\} \} \text{ in } \{ \{1, 10, 10\} \} \text{ in$
- 
- 
- 
- 
- 
- $\begin{minipage}[t]{.5\textwidth} \begin{tabular}{|c|c|c|} \hline \textbf{0.5} & \textbf{0.5} & \textbf{0.5}$
- 
- 
- 
- 
- 
- 
- 
- -<br>|H-1||CURSETH, H+1, 3+00962, 0, 0-030<br>||FH+42THENY.1 2-200+H+1+G0T0200EL
- 9<br>| мнм-1-сцескти. н+1.3. снякт86.8.8.0<br>| тиноктивник 1 > 259. н=н-3. сотория
- 
- 
- 
- $\begin{minipage}[t]{.5cm} \begin{tabular}{|c|c|c|c|c|} \hline & $0.99999 & $0.9999 & $0.9999 & $0.9999 & $0.9999 & $0.9999 & $0.9999 & $0.9999 & $0.9999 & $0.9999 & $0.9999 & $0.9999 & $0.9999 & $0.9999 & $0.9999 & $0.9999 & $0.9999 & $0.9999 & $0.9999 & $0.9999 & $0.9999 & $0.9999 & $0.9999 &$
- 
- 
- 
- 
- 
- 
- 
- 
- 
- 
- 
- 985 MHT189<br>300 MHT189<br>81 MHT198 MH29, 31-FILL19-3, 192-CUPSETH<br>81 I DAY: FILL29, 31-FILL19-3, 192-CUPSETH<br>81 I DAY: FILL29, 31-FILL25, 4, 64-FILL2, 4,<br>314 CUPSETH-6, 97-3-FILL18, 2-192-MI115<br>214 CUPSETH-6, 97-3-FILL43, 2-1
- 316 FORP-1106-PMMMP-UNITIS-HEXEP<br>- EDPLOYE MAILLAND (2010)<br>- EDPLOYE MAILLAND (2010)<br>- EDPLOYE MAILLAND (2010)<br>- 2010<br>- 2010 RIVE THE IMPRETS ET TESIS VA<br>- 2010 RIVE THE IMPRETS ET TESIS VA<br>- 2010 RIVE
- 
- 
- 
- 
- 
- 010018<br>CMS.8.18.17.1.049916.8.2.54001541<br>UNS.8.8.8.049916.8.2.00102194001<br>UNS.8.8.8.04916.8.2.00102194001<br>CMSLK-3.3.9.8.049115.8.2.0010218<br>US.PLK:8.8.8.8.049114.8.2.001021
- 

 $\begin{array}{c} \textbf{200} \\ \textbf{300} \\ \textbf{300} \\ \textbf{301} \\ \textbf{302} \\ \textbf{313} \\ \textbf{321} \\ \textbf{332} \\ \textbf{343} \\ \textbf{353} \\ \textbf{363} \\ \textbf{37} \\ \textbf{383} \\ \textbf{393} \\ \textbf{303} \\ \textbf{303} \\ \textbf{303} \\ \textbf{303} \\ \textbf{303} \\ \textbf{303} \\ \textbf{303} \\ \textbf{303} \\ \textbf{303} \\ \textbf{303$ 

 $\alpha$  $\mathbb{Z}^{\circ}$  $\overline{\mathcal{H}}$ 1

**ORIC 1/ATMOS** 

Lunar Missien (Oric).<br>Plus de 40 écrans<br>d'adresse et d'habileté.

**Epston Software** 

تضرد

255 PRINTFde Qaoche''<br>260 PRINTF-'E'- EST(Pour voir entre es dures"<br>1265 PRINT^de droite≓<br>1267 PRINTCHR⊌135 \-"Au de⊬art-les au<br>elias ARINTCHR⊌135 \-"entre les 2 dure<br>1268 PRINTCHR⊌135 \-"entre les 2 dure

Server Confirmation of the CASS INDIA:<br>
24/8 Construct (1994) Hotel (1995)<br>
24/9 Construct (1994) Hotel (1995)<br>
24/9 Construct (1994) Hotel (1995) 6-0-2-2<br>
2000 Hotel Restrict (1995)<br>
2000 Hotel Restrict (1995) Construct (

2516 IFC=318891<br>1940 - 1941 IIII 00005 3 11111<br>1940 - 1945 IIII 00005 3 11111<br>1945 - 1945 IIII 9000 3 1000 17, 50 8 3 10007<br>1950 - 1946 2016 3 10006 175, 90, 31 0007<br>1950 - 1946 1161 2013 - 10008 1121-90.3<br>1952 - 0006 1161

197 | FRANCIS | 197 | 198 | 198 | 198 | 198 | 198 | 198 | 198 | 198 | 198 | 198 | 198 | 198 | 198 | 198 | 198<br>| FRANCIS | 198 | 198 | 198 | 198 | 198 | 198 | 198 | 198 | 198 | 198 | 198 | 198 | 198 | 198 | 198 | 198 | 1<br>|

XII<br>2010 REN<br>2010 RENIX HPF, PRINCHTOIRE(IRUNA) 41<br>2120 REN Suite page 20

 $\frac{1}{2}$ 

**ORIC1** 

**LUNAR MISSION** 

 $\begin{array}{l} \textbf{18}_{12} \textbf{13}_{22} \textbf{15}_{23} \textbf{16}_{24} \textbf{17}_{25} \textbf{18}_{26} \textbf{18}_{27} \textbf{18}_{28} \textbf{17}_{28} \textbf{18}_{29} \textbf{19}_{29} \textbf{17}_{20} \textbf{18}_{20} \textbf{17}_{21} \textbf{18}_{22} \textbf{17}_{23} \textbf{18}_{24} \textbf{17}_{25} \textbf{17}_{26} \textbf{18}_{27} \textbf{17}_{27} \textbf$ 

(HT PRIM PYOLEZ-VOUS<br>1982 - CHR HAT VOLEZ-VOUS<br>1982 - CHR 1 (HAT VOLEZ-VOUS<br>1982 - CHR 1 (HAT VOTING)<br>1985 - COULORS - CHR 1982<br>1985 - PRIM CHR 129 ), \*<br>1997 - PRIM CHR 129 ), \*

00.000000\*<br>1815 PRINTCHRK43), CHRK273, TH<br>1829 PRINTCHRK43<br>1825 PRINTCHRK1383, \*<br>1825 PRINTCHRK1383, \*

KOODOOOS"<br>1639 PRINT-PRINT PRINT<br>1639 PRINT- RTTENTION!Yous text fouve<br>1635 PRINT- RTTENTION!Yous text fouve<br>16415."<br>'Osi5."

TOAS|5."<br>1949|PRINTTCette armee est comPosee d<br>|15 tanka."<br>|945 PRINTTet d'aviora ¶us si vors re

Its debru="<br>1850 PRINT"-iser #4s lacheront des Pa

P Aunelies"<br>1899 PRINT'4os Permet de voir la Jene r de<br>PRIHT-dunes.4t d'un rad le de-"<br>| PRINT"-Placem

1000 PRINT-Placement des funz sous<br>les arbres."<br>"Component des rouves detraire les a<br>rives Pour-<br>"limp PRINT-les arecevoir atmai for l<br>"limp PRINT-funde TV-GETME ZPP-CLS-H<br>"limp PRINT-funde TV-GETME ZPP-CLS-H<br>"limp PRINT-f

1100 bathlivers quee ar poor gain ()<br>1120 bathlivers (Inste, 2.191meirie<br>1120 bathlivers (Inste, 2.191meirie<br>1120 bathlivers (Inste, 2.191meirie<br>1180 bathlivers () 1179 (Film Television un trak vous ne<br>1165 PRINTTautre obus.C'est Pour ca 3<br>18 Par an<br>1165 PRINTTautre obus.C'est Pour ca 3<br>1179 (Film Television un trak vous ne

reugaires"<br>-1175 PRINT"#45 4 en toucher un astre

ENSTRANT - D'A DISTANC - NI<br>1228 PRINT--'E'A FEUT<br>1225 PRINT--'H'A HRUI'Peleve

2007<br>1246 SRINT ANGLE -<br>1245 SRINT ANGLE<br>1258 SRINT ANGLE<br>1258 SRINT ANGLES

Four tirer"<br>1230 PPINT"sur les (vions)"<br>1235 PRINT"-"T'= TEPRECRJbaisse le

neme"<br>189 PRIMI"endroit(votre tur ristus d Time PRINT<br>
("Le Prof" - Contrat de Carl ("Le Prof" - Carl ("Le Prof" - Carl ("Le Prof" - Carl ("Le Prof" - Carl ("Le Prof" - Carl ("Le Prof" - Carl ("Le Prof" - Carl ("Le Prof" - Carl ("Le Prof" - Carl ("Le Prof" - Carl (

s la tempue"<br>1120 PRINT"Yous ne connaissier ilor Print Tous ne conneixates les di<br>stances.a"<br>Objite Tous Touris neuvelle Partie l'e<br>(Delle<br>20 et 5.5"<br>(20 et 5.5"<br>(10 print Parties Pour les dures les Plus<br>(climines") elol9meen"<br>elol9meen"<br>Isea PRIMT"Si vous tirez trof loin-tr ph court ou"<br>|145 PRINT"hors du chants de vision.u

chutistes"<br>1855 PPIMT"ser l'oasis.Tous ont it de\*<br>|868 PRIHT\*faire sauter votre b 1965 PRINT'Le bunker se situe sur un<br>lateau 9:1" surficabe l'oasis"<br>1975 PRINTTYOUS disPoses d'une Paire

 $44a$ 

**KOOLO** 

×.

**Company** 

Witness

- 
- 
- 
- 
- 
- 
- 21 CURSETX-3, Y-4.
- MAIT6<br>372 IFP=-1020401CXXXTHEMCHRR115.0.2 GO<br>3210 FORU=11015 IFWU >=238940965XXU >=
- 
- 
- $\begin{tabular}{l|c|c|c|c} \hline \rule{0mm}{5mm} \hline \rule{0mm}{5mm}$
- 
- 
- 
- 
- 
- 
- 
- $\begin{array}{l} \mathbf{W} \\ \mathbf{W} \\ \mathbf$
- 6<br>| 397 CUPSETX, Y=2, 3 =F ILL 1, 1, 115 =F ILL 1, 1<br>| 37 =F ILL 1, 1, 64 =F ILL 1, 1, 37 SHOOT | COTO20
- 
- -<br>499 IF(ROSCX-W)+ROSCY-W)/C4THDAZRP OZ<br>RSETFJLJ-B WHO VC16.H208 SHSAZRR ODTOG
- 
- 
- 
- 
- $\begin{tabular}{c|c|c} $60$ & H67 YDBQ6e7e8 \\ \hline 401 & H67 YDBQ6e7e8 \\ \hline 403 & L485 ZBD1e7e7e7 \\ \hline 244 & L485 ZBD1e7e7e7 \\ \hline 244 & L4914 YBD1 & H4911e7 \\ \hline 244 & L4914 YBD1 & H4911e7e7 \\ \hline 244 & L4914 YBD1 & H4911e7e7 \\ \hline 244 & L49126 YBD1 & L4912e7 \\ \hline 244 & L4912e7 & L4912e$
- 
- 
- 
- 
- 
- 
- 
- 

 $-200$ 

K-1 CURSET162, 176, 3-FILL4, 8, 127 18<br>HK+1 OURSET162,176,3-FILL4,8,127

SE Z-1101 003 RAID+1227 Thems<br>30 TERC1068031 BORN 130602321861436<br>51 TERC1068031 BORN 130602321861436<br>51 TERC 588007941467556<br>55 TERC 6168104041 GOTU210

# **GRAFIX 64**

Cet utiliteire vous permattra de créer des écrans haute<br>résolution (par redélimbon des caractéres) qui seront<br>stockables et pourront étra réutilisés dans vos propres nonvemment

Philippe BRUNEEL

La mode d'emploi est dens la programe<br>La deuxième programme vous permet<br>vos programmes. dullar fécan dans in de 

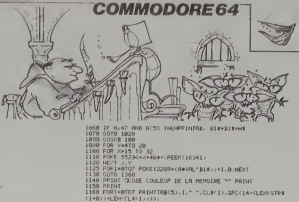

Ed Market (\* 1868)<br>15 July 1948 – Andrej Grand, amerikansk politik (\* 1818)<br>18 July 1948 – Andrej Grand, amerikansk politik (\* 1818)<br>18 July 1948 – Andrej Grand, amerikansk politik (\* 1818)<br>18 July 1948 – Andrej Grand, ame **CRAFES 64**  $-100$ PRINTRACT #<br>PRINTRACT # .<br>PRINT-WE PRINT'WQWG PORI≈ITO4 PRINTI,C#(1) NEXT<br>FI#∝'FCTS CHHRGE SMUVE COULEUR CREE-CARNCI MET-CMRNC MET-COULEUR CREE-CHRACZ. PRINT WARNABERROOM LESS  $\begin{smallmatrix} \mathbf{D} & \mathbf{D} & \mathbf{$  $\begin{smallmatrix} \mathbf{1}_{\mathbf{1}}&\mathbf{1}_{\mathbf{2}}&\mathbf{1}_{\mathbf{3}}&\mathbf{1}_{\mathbf{3}}&\mathbf{1}_{\mathbf{4}}&\mathbf{1}_{\mathbf{5}}&\mathbf{1}_{\mathbf{5}}&\mathbf{1}_{\mathbf{6}}&\mathbf{1}_{\mathbf{6}}&\mathbf{1}_{\mathbf{7}}&\mathbf{1}_{\mathbf{8}}&\mathbf{1}_{\mathbf{8}}&\mathbf{1}_{\mathbf{8}}&\mathbf{1}_{\mathbf{8}}&\mathbf{1}_{\mathbf{8}}&\mathbf{1}_{\mathbf{8}}&\mathbf{1}_{$ (1989)<br>1927: 8: 168: 8: 177: 251: 145: 253: 288: 289: 249: 238: 252: 239: 254: 232: 224: 1.229<br>240: 177: 251: 145: 253: 280: 192: 232: 280: 247: 96 .<br>KOZTIDEFINITION DES COULEURS! 9/10<br>1980 2012<br>Martin Library - Library 10:390/14-(LDHSTRain)<br>Martin R. La Coulture - (배기)<br>Martin R. La Coulture - (배기)<br>CR. Pies, Philips - 2014-11<br>SZD-Rii-Vik-1093 - 2014-11<br>SZD-Rii-Vik-1093 - 2014-11 THEN 20<br>1921 OCCUB 230 PRINT<br>THEN PRINTER LA SCROURE ",<br>THEN PRINTER EN SCROURE ",<br>THEN PRINTTNO 1 ",<br>THEN PRINTTNO 1 ", 605UB 236 60TO 756 KE 204.0 IF AB≖°^ IHEN 560<br>.⊶20 MAD LEN(20⊯):0 THENOCSUE 910<br>.→17 AND LEN(29≰/30 AND VAL/29¥)/16 THEN POKE 204.1 RETURN<br>.→17 AND RECKN≯/CSO NHD LEN/19¥/22 THEN B9≆∞B9≭A8 PRINTNE SCARA: L'PRINT - MIL Nº, 2004-102-102-2022 (1834-2034-03) PRINTRA.<br>10.21161891817-212: CORRUNS 16 (2011 PRINTRAPI-) POR 104.8 PRINTRA.<br>10.21161892-2012 (2012 Corruns): 16 (2011 PRINTRAPI-TOPI-1103000 HEXI COTOZO<br>10.731-2 

0 370<br>- AT (France - Them 1820<br>AC (AR) (F. AH) 2 AND VAL (RIN) (236 THEM POKE 204, I. PAINT RETURN<br>ALRY BLOVE THEM 1820<br>LEN: BLOVE THEM 1820<br>LEN: BLOVE THEM 1820

T<br>\*0107 PRINTTRO(5), L.º º, CLAVI), SPC(14+CLDNSTRA orcy (0) out  $\begin{split} &\frac{\partial^2 u}{\partial t^2} \frac{\partial^2 u}{\partial x^2} + \frac{\partial^2 u}{\partial x^2} \frac{\partial^2 u}{\partial x^2} + \frac{\partial^2 u}{\partial x^2} \frac{\partial^2 u}{\partial x^2} + \frac{\partial^2 u}{\partial x^2} \frac{\partial^2 u}{\partial x^2} + \frac{\partial^2 u}{\partial x^2} \frac{\partial^2 u}{\partial x^2} + \frac{\partial^2 u}{\partial x^2} \frac{\partial^2 u}{\partial x^2} + \frac{\partial^2 u}{\partial x^2} \frac{\partial^2 u}{\partial x^2} + \frac{\partial^2 u}{\partial x$ 10 1768<br>|2022 THEMPRINT-TLES COULEURS HE SONT PRS BEFINIE-<br>|2000||ME/T 60TO 20<br>|2000||MF-55296<br>|13060||MF-55296 818-123<br>
STREET STREET CORRESPONDENCE - 20043-1918<br>
PRINT-TENTES LE CORRESPONDENCE - 20043-1918<br>
PRINT-TENTES LE CORRESPONDENCE<br>
PRINT-<br>
FRINT-TENTES<br>
TRACT TENT DROUGH<br>
TENTES<br>
CORRESPONDENCE<br>
CORRESPONDENCE<br>
CORRESPONDEN orean<br>1∞8 TO 1<br>35296≁48#V\*X\*JJ\*48#11,D<br>33,II :I<br>042:IF 1+.25 THEN HEXTV GOTO 2118

édita

Garant CECCALDI

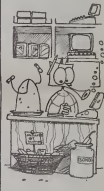

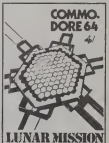

.<br>missan estunyeu d'a<br>drosse : La centrale e **Goston Golfware** 

 $SWAP$  suite du N'60

Da id

a de a construction de la participa de la participa de la participa de la participa de la participa de la part<br>La participa de la participa de la participa de la participa de la participa de la participa de la participa d

SWAP combie les lacunes de votre Apple II, de nouvelles commandes pour vous faciliter la programmation. Ce programme fonctionne très bien pour les<br>tion. Ce programme fonctionne très bien pour les<br>chiens programmeurs (SWAP le nom

olf XX  $\lambda$ c

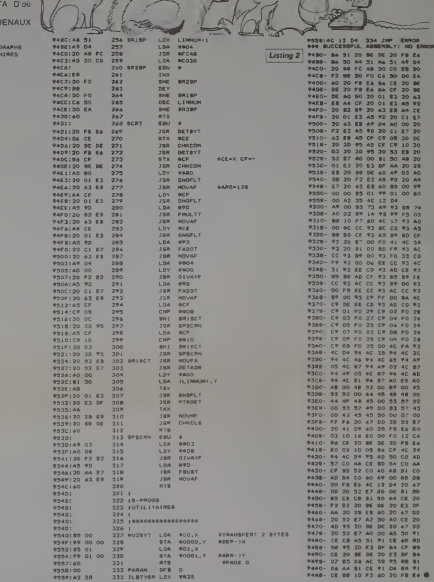

Mary of May

1.57

Los Ser

**APPLE** 

高

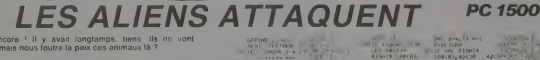

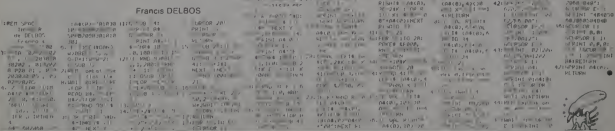

×

# **MAD CARDS**

**ETE** 

Mad Cars est un jeu du type réussite Le programme est en 2 perhea.<br>Tapez la première, faire SAVE où il faut étudier les interactions entre toutes les<br>certes L'ordinateur distribue les cartes dens une<br>grille de 36 ceses disposées en 4 lignes. Classez

Piarre QUINTEN

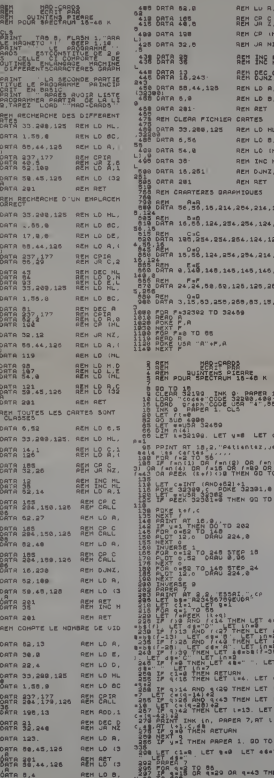

**LEOLAR LIVENING LUNAR MISSION** 

**SPECTRUM** 

00 \ET (12552) (630)<br>33300 : PRINT INK 0,812 1.2006<br>33300 : PRINT INK 0,815 1.2006<br>30 : Princ Then Pokes 1.0,00<br>372,314 .87 0,8205 - 86 506 1449 THEN POKE 19.9 PO 

**ALBUM** 

LET CONA: LET JN2 ar 18.1 . 6-8-7-8 Cur<br>Capiecar Une C<br>Batour Aux raol  $\begin{bmatrix} 1 & 0 \\ 0 & 1 \end{bmatrix} \begin{bmatrix} 0 \\ 0 \\ 0 \\ 0 \end{bmatrix}$ IF INKEYS 141 00 10 1444

 $\begin{array}{cccccc} \mathbf{0.8} & \mathbf{0.8} & \mathbf{0$ 

O DOS<br>CRESTORE DOS FRANCIS<br>ARSTORE DOS FOR 19.1<br>ARSTORE DOS FOR 19.1<br>B X DEEP 14.X NEXT 1.<br>D X DEEP 14.X NEXT 1.

125 0131-0 LET 0121-0 LET

# SOOL PAINT "20000<br>1002 PAINT "20000<br>JEU - 00000 REGLES DU TAR 7 FLAR 1618 332-002 Toughting Bruss Tous<br>233 Pastle - Toods Bres Daws Le<br>233 Pastle - Toods Bres Daws Le<br>233 Pastle - Toods Bres Dawn<br>233 Pastle - Too<br>234 Pastle - Too **1888 - 2019**<br>1988 - 2019 - 2019 - 2019 - 2020 - 2020<br>1988 - 2020 - 2020 - 2020 - 2020 - 2020<br>1988 - 2030 - 2020 - 2020 - 2020 - 2020<br>1988 - 2020 - 2020 - 2020 - 2020 - 2020<br>1988 - 2020 - 2020 - 2020 - 2020 - 2020<br>1988 - 2 **PAINT** HE PUT CH JEW FE .<br>Lééé PAINT **BATHY TOR 3 HA** 9993 SAUE "HAD-CAROS" LINE 1<br>9995 SAUE "code="CODE 32998.499<br>9998 SAUE "graph CODE USA "4",55

# $\vee$  COMMODRE 64  $\frac{1}{2}$

FOR 148.TO / FORE12208+C04/VRL CLUB 24P 140 167 1 PUFEIC20091089798<br>2110 2502 2548.190 PURESS240.137<br>200252040.04 2062 52260.1 PORT 5.0.7.8 PORTAS -<br>POVEZŠ).56 POVEZŠ3.<br>SVS10195 POVEZŠ4.216

# **TEXAS CITY**

Cette semaine sera peut-être pour vous la dernière<br>Vous venez de défier en duel le plus terrible tireur de<br>toutes les aménques!  $\frac{3k+2}{2k} = \frac{8}{2(12)(16)}$ IN<br>CATH SEPONSE - 1-00 - NON 400, 20:<br>20:40<br>20:40<br>20:47:47:48:29:24:58:25:07777.129.02<br>20:47:47:41:4.29:24:58:25:07777.129.02<br>20:42:17:20:20:20:04:01<br>20:44:17:20:20:20:014:101.99.15:1<br>20:44:17:20:20:20:20:014:101.99.15:1 2: 1892年<br>- 스마 (1966-1940년)<br>- 스마 - 14, 2000년 1376-132424, 145, 14<br>1377년, 146, 2021년 1318-1414, 147, 18<br>16097년 :<br>номи 12,1,96,72<br>номи 12,1,96,72<br>, 46 1,11,96,10<br>ломи (1,17,1),15<br>номи (1,17,1),15,<br>номи (1,17,1),15, FCS 1-21 FC<br>CALL PLANA ... 4, 17,12<br>CALL PAP | 19,117,12<br>CE/T ! 1=1 19 2<br>| JOHAPYLL 1, 194, 24)<br>| JOHAPYLL 30x 1, 104, 14 |<br>|HOHAP ( 9.1, 04,22)<br>|SAP = ,POSP(2 ,POSS)<br>|SAPL(2),DYN(2)<br>|SAPSO COLL H

transa lignes de listings pour<br>11.99 prit tradance à érie dé-<br>calés : Petit caprice d'impri-**Didier DELANSEY**  $\begin{array}{ll} \text{BHS} & \text{OHS} & \text{HOM} & \text{OHS} \\ \text{HHS} & \text{OHS} & \text{HOM} & \text{OHS} & \text{OHS} \\ \text{HHS} & \text{OHS} & \text{HOM} & \text{HOM} & \text{OHS} \\ \text{HHS} & \text{HOM} & \text{HOM} & \text{OHS} \\ \text{HHS} & \text{HOM} & \text{OHS} & \text{OHS} \\ \text{HHS} & \text{HOM} & \text{OHS} & \text{OHS} \\ \text{HHS} & \text{OHS} & \text{OHS} & \text{OHS} \\ \text{$ 2<br>1950 BORNS - 22:<br>1950 BORN BORNS - PRINCIPALE<br>1953 BORNS - MELLI - PRINCIPALE<br>1953 BORNS - 2013 I (1953 BORN 2000<br>2000 BORN - 2013 I (1954 BORN 2000)<br>1950 BORN - 2013 I (1956 BORN)<br>1950 BORN - 2013 I (1956) 160 Les. 0.98<br>CL/4.13<br>170 IF 17:1273+1311230<br>190 IF 17:1273+1311230 -2 THEN 1201<br>190 IF 17:144 THEN 1220<br>200 CALL HENRA (POSA(1), POBC(1), CAR 12)<br>1210 6070 1700<br>1220 64LL HOMARIPOSRI11, POBCI11, 961<br>1210 60BRI11-POBCI11-BL/4<br>1210 60BRI11-POBCI11-FCL/4<br>1220 64LL HOMARIPOBRI11, POBCI11, 64R IF T=96 JMEN 1300<br>IF T=97 DEEN 1800<br>IF T=97 DEEN 1800<br>IF T=99 DEEN 1800<br>MEN TIM<br>MERGLI3/1 TMEN 1650<br>IF 865.113/1 TMEN 1650 1240<br>8811/7<br>8870 1530<br>8141 5 | 1914 | 1<br>| 1916 | 1927 | 1928 | 1930 | 1940 | 1940 | 1940 | 1940 | 1940 | 1940 | 1940 | 1940 | 1940 | 1940<br>| 1940 | 1940 | 1940 | 1940 | 1940 | 1940 | 1940 | 1940 | 1940 | 1940 | 1940 | 1940 | 1940 | 1940 | 1940 | 1<br>| 02. CAL HONGA (FOSA (11+XD, FOSCILL+V)<br>20. 1011 - 2012 - 2012 - 2012 - 2012 - 2012 - 2013 - 2013 - 2013 - 2014 - 2014 - 2014 - 2014 - 2014 - 2014 - 2014 - 2014 - 2014 - 2014 - 2014 - 2014 - 2014 - 2014 - 2014 - 2014 - 2014 - 2014 - 2014 - 2014 - 2014 - 2014 - 2014 LALL HOHAR (POSR (1) +1, FOGC (1), 98 )<br>1770 IF INZ THÊN 1760<br>1780 CALL HEHAR(22,4+DYN(1),177)<br>1750 GOTO 1770

REWARD 耳 1 B 760 CALL HEHARCZZ<br>770 GYNELI OYNEL<br>780 NEXT I<br>10 GOTO 970 HCHAR (22, 10+0YN(2), 1371 FL<br>COLOR O 1,3 0,8 0<br>TOURDELO, 44 - 3<br>FL=1 TO 20 1990 FOR FL=1<br>1990 NEFT FL<br>1990 NEFT FL<br>1910 GD 0 2550  $\begin{array}{ll} 1.900 & 0.010 & 970 & 0.000 \\ 1.000 & 0.64 & 0.0486 & 0.0466 & 0.0466 \\ 1.010 & 0.64 & 0.0486 & 0.0666 & 0.1, 0.066 & 0.046 \\ 1.020 & 0.044 & 0.968 & 0.040 & 0.046 & 0.046 \\ 1.020 & 0.044 & 0.046 & 0.046 & 0.046 & 0.046 \\ 1.040 & 0.064 & 0.0$ 1994 | 1995<br>| 1995 | 1995 | 1994<br>| 1996 | 1995 | 1996 | 1997 | 1998 | 1996 | 1997 | 1997 | 1998 | 1997 | 1998 | 1997 | 1998 | 1999 | 1999 | 19<br>| 1999 | 1999 | 1999 | 1999 | 1999 | 1999 | 1999 | 1999 | 1999 | 1999 | 1999 | THE REAL COLORIN, S.C.<br>Nov MEXT U.<br>Nov MEXT U. UNE AUTRE PARTIE T... (C ,<br>CALL BOUND(1000,-7,0)<br>CALL HCHAR(POSR(1)+XO.POSC() )<br>0070 1630<br>8GM - TUS PAR GALLE<br>1F 0>151 THEN 2250<br>CALL 6GUNO(500,-7,0)<br>CALL 6GUNO(9068(11+X0,PGS 2220 CALL HOMMANDURITY +XD, POSC<br>2200 CALL HOMMA (POSTCI) +XD, POSC<br>2200 CALL HOMMA (POSTCI) +XD, POSC<br>2210 VIELL HOMMA (21, S+VIECI) , 136<br>2220 CALL HOMMA (21, S+VIECI) , 136 0,76)<br>2220 VIE(1)=VIE(1)-1<br>2220 CALL HCHOR(2),5-VIE(1),136)<br>2220 CALL HCHOR(2),5-VIE(1),136)<br>2240 GALL HCHAR(POSR(1)+CDC<br>2260 CALL HCHAR(POSR(1)+ZD,PODC(1)+<br>2260 CALL HCHAR(POSR(1)+ZD,PODC(1)+ )<br>SIGO DATA CE JEU SE JOUE A 2 AVEC LE<br>S,MANETTES..0<br>NEORS DISSIMULES DANS,TEXAS CITY OU<br>NELIMIME<br>ELIMIME 3726 0341 2023 - 12:00 03:00 03:00 03:00 03:00 03:00 03:00 03:00 03:00 03:00 03:00 03:00 03:00 03:00 03:00 03:0<br>20:13:00 03:00 03:00 03:00 03:00 03:00 03:00 03:00 03:00 03:00 03:00 03:00 03:00 03:00 03:00 03:00 03:00 03: ELIMINE<br>VOTRE,ADVERSAIRE,,O<br>180 DATA POUR CE FAIRE VOUS DISPOS:<br>,CHACUN DE:,0,-3 COW-80Y6.,0,-6 BA .<br>230 CATA o.(A L AIDE DE LA MANETTE)<br>236:TICNS INTERMEDIAIRSS:..D.VERIF ,<br>DUE RIEN N EMP<br>S240 DATA −ECHE LA FOGE OE LA DYNAM:<br>S240 DATA −ECHE LA FOGE OE LA DYNAM: T))<br>2430 BAL(T)=6<br>2440 NEXT T<br>2450 RETURN  $\begin{array}{l} \textbf{17.50} \\ \textbf{18.60} \text{ } \textbf{0.61} \text{ } \textbf{1.62} \text{ } \textbf{0.63} \text{ } \textbf{0.7} \text{ } \textbf{0.7} \text{ } \textbf{0.7} \text{ } \textbf{0.7} \text{ } \textbf{0.7} \text{ } \textbf{0.7} \text{ } \textbf{0.7} \text{ } \textbf{0.7} \text{ } \textbf{0.7} \text{ } \textbf{0.7} \text{ } \textbf{0.7} \text{ } \textbf{0.7} \text{ } \textbf{0$ 2450 METH 1982<br>1982 Marco Company (1983)<br>250 Meth 2001 Marco Company (1983)<br>250 Meth 2001 Marco Company (1983)<br>250 Meth 2001 Marco Company (1983)<br>250 Meth 2002 Marco Company (1983)<br>250 Meth 2002 Marco Company (1983)<br>250 Me 2680 EF (68861)=20 Hem 2<br>2700 HS=12<br>2710 FOR TV=1 TO 20<br>2720 FOR TV=1 TO 20<br>2720 CAL SOUND(10,880,71<br>2770 CAL SOUND(10,880,71

**TI99 BASIC SIMPLE** 

 $-\sqrt{4\pi}$ 

# **SUPERMEC**

Seul aur une lie, your devez sa bour ethnight dos fruits. Très facile opparemment<br>mais il taut signaler qu'il ast impossible de sauter plu-<br>sieurs fors su même endroit.

Xavier DUCRET

1987<br>1987 - 1999 - 1999 - 1999 - 1999 - 1999 - 1999 - 1999 - 1999 - 1999 - 1999 - 1999 - 1999 - 1999 - 1999 - 1999 - 1999 - 1999 - 1999 - 1999 - 1999 - 1999 - 1999 - 1999 - 1999 - 1999 - 1999 - 1999 - 1999 - 1999 - 1999 - . CLEAR :: CALL SCREEN(2)<br>. CHAR :: CALL SCREEN(2)<br>. CHAR :: 36, "ICSEICORPFORI463" CALL

RANDOMIZE :: 81,32,90<br>CALL COLOR(3,9,1,4,9,1)<br>CALL COLOR(3,9,1,4,9,1)<br>:: DISPLAY AT(10,10):"JUMPER MAN"<br>::GO-AV-41124,11:"VOULEZ VOUS DE  $\begin{tabular}{|c|c|c|c|c|c|} \hline $200$ & $044$ & $146$ & $148$ & $148$ & $148$ & $148$ & $148$ & $148$ \\ \hline $211$ & $110$ & $1000, $100$ & $148$ & $1000, $1000$ & $1480$ \\ \hline $211$ & $11000, $1000$ & $1000, $1000$ & $1000, $1000$ & $1000$ & $1000$ \\ \hline $220$ & $2000, $1000$ & $1000$ 

020E1F3F3F<br>|0 DATA 35,0000000000007FFF,34,0707<br>|030303823,37,00E0E0E0E0F3F3F7,38,<br>|7F7F7F

75 78 757<br>1825 - Carl XV, cococococos (foz. 40, 07 | 5<br>18100 - France G. 41, ffff 3foodoffitte, 42,<br>1870 - Free, 43, fit 7ffffffffffff, 44, foro<br>1827 - Free France

DATA 45.0000FFFFBFFFFFFFF, 45.000

878<br>SEGERCO<br>SEGERCO - 20030000000010307,94,FFFF<br>TEEFFFF,97,FFFFF7FFFFFFFFFF,98,

\*\*\*\*\*<br>"FFFF,99,FFFFFFFFC7FFF##<br>DATA 100,FEE0BOOOFCFEEFFF,101,00<br>00000000000

0 DATA 102, IF IF 3E2000000107, 103, FF<br>OFO13FFFFFFF, 104, FFFFFFFCFFFFFFF<br>5. EEEE

0.1555<br>10 COEOF 0F 0, 106, COEOF OF 878080800<br>10 DATA 107, OF IF 1C1000080000, 108, F1<br>0, FFFF<br>0, FFFF

110, FFFF<br>FFFFFEFFFFF, 111, FOPCFCFE7E1E0EB6<br>430 BATA 112, 8000000001010103, 113, 07<br>3F7F7FFEF8E0E0, 114, FFFFFFFF1F1F1F1F,

 $\begin{smallmatrix} 115, \text{FPFC} \\ 18, \text{FPFC} \\ \text{F@CPCACOCC}, 114, \text{FPFT-IF} \text{FPFCO7O1O1}, 11 \\ 7, \text{CCCCOCOCOCC}, 114, \text{FPFT-IF} \text{FPFCO1O1O1}, 11 \\ 440, \text{DATA} \text{118}, \text{O70404}, 119, \text{EOC040620} \\ 440, \text{DATA} \text{120}, 118, \text{FP041} \text{FPFCF1F1F1}, 121, \text{E0} \\ \text{EOC$ 

128.00000103071F7FFF.125.FF

LUNAP

LIMPER

 $^{(t)}$ 

Le moterd lunek

#### Cassette TI 99 Rasic Atrodu

motarchente de faire le terre de la

n Soft-**Epsilon Software** 

#### 199 **SUN GAMES** Les Jeux Oly chez vous Ti 00 Dasis Alend

atware 72, rue des **Epston Solhware** 

XPPPPPIFFFFFFF, 126, EEEEEFFFCH 127,0080<br>Bodoborordire

11" CHROCOR ATTOLATE

- 840 BIBFLAY AT(7,2):" "()++,-
- 540 BIBFLAY ATL: 211" '17\*\*,",<br>" (1\*\*,","<br>550 BIBFLAY ATED,211" /'ebchde
- "abcbde"<br>"abcbde"<br>DISPLAY AT(9,2)+" fghcbhij 540
- 
- fgbcbhij"<br>570 DISEAN AT110,2):" klebano<br>500 DISPLAY AT111,2):" parstu
- 
- persture and personal property
	-

670 FR=19<br>680 REM<br>690 CALL CHAR(128,"CO70783C141CoCoe

)<br>700 CALL CHAR(132."181036367676FEFF7C"

,<br>210 CALL SPRITE(#1.132.13.32.54.#2.1

710 CML: SPRITE(41, 132, 13, 37, 200)<br>32, 10, 37, 183, 43, 132, 11, 37, 200<br>720 CML: SPRITE(44, 132, 44, 24, 132, 14, 25, 200)<br>720 CML: SPRITE(44, 11, 37, 2011)<br>720 CML: SPPITE(410, 133, 2, 04, 04, 411,<br>730 CML: SPPITE(41

750 : CAL: ÉPRITE(612, 123, 12, 71, 93, 613<br>1332, 6, 68, 1601<br>1332, 6, 68, 1601<br>1332, 14, 62, 160, 160, 130, 13, 62, 33, 915,<br>770 : CAL: ÉPRITE(617, 132, 52, 92, 92, 93, 918<br>770 : CAL: ÉPRITE(617, 133, 15, 154, 256, 9<br>790

810<br>820

- 
- 
- 
- 

PART<br>1988<br>1981 - Carl Montgott, american film<br>1981 - Carl Montgott, american film<br>1981 - Carl Montgott, american film<br>1987 - Carl Montgott, american film<br>1987 - Carl Montgott, american film<br>1988 - Carl Montgott, american f R <u>SOLA</u> **STEM** 

**BASIC ET** 

18R

 $\sqrt{2}$ 

ĨËŘ

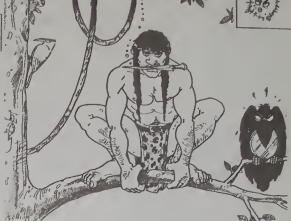

**TI99 BASIC ETENDU** 

-B<br>090 1F X1=0 THEN X1=24B<br>900 CALL LODATE(028,Y1,X1):: DOT

0<br>910 CALL POSITION(028,71,81):: X1-X1<br>910 CALL DOSITION(028,71,81):: X1-X1<br>920 CALL DOSITE(028,71,81)<br>930 CALL DOINC(ALL,C0):: IF CO 39EN<br>CALL MOTION(028,0,0,021,0,0):: BOTO

990<br>940 A=A=3 r: CALL POSITION(028,72,X2<br>311 IF Y2>151 THEN 1210<br>950 IF Y2\16 THEN A=0 1: CALL LOCATE<br>(029,17,X1):: 0070 840 r: ELEE B40

970 REM<br>980 REM<br>MO FOR J=0 TO 30 BTEP 3 is CALL BOU<br>MO FOR J=0 TO 30 BTEP 3 is CALL BOU<br>160 BOM=1811 (ABS16)); A=0<br>010 CALL CD1NC(821,425,13,CD); IF<br>CO-0 FOR TY=1 10 19 is CALL CO1NC(82<br>6,420 FOR TY=1 10 19 is CALL CO1NC(8

 $040$ 

აα<br>· DALL MOTION:021,0,−151<br>· IF TY<0 THEN 3D-6D+100 :: 80Τ0

10<br>50 IF TYC7 THEN SC=SC+70 11 80TO 1

1000 IF TYCLO THEN SCHSCHAO II GOTO<br>1070 IF TYCLO THEN SCHSCHAO II GOTO

1070 IF 11544<br>1080 IF TYCE2 THEN SQ-SQ-50 11 80TO<br>1110<br>1070 IF TYCE4 THEN SQ-SQ-30 11 80TO

1110<br>1100 SC-SC\*IO<br>1110 SC-SC+BOM ++ 1F STD=1500 THEM {

1110 80-50-60<br>1120 1F SCHI THEN HI-BC<br>1130 1F TY-20 THEN FROTH-1<br>1130 1F TY-20 THEN FROTH-1<br>1140 DISC AC APRILITY RESIDE (5) 160 AT OF<br>SPLAY AT 11, 2013128 (5) 1H

# **Pilotage à la carte en<br>Cassette TI 99 Basic (**

lage en Himps Hel sur certes top:<br>shicues à courbes de niveles Processor and the contract of the contract of the state of the contract of the contract of the contract of the contract of the contract of the contract of the contract of the contract of the contract of the contract of the il Cast relate le même percours en services.<br>Vienne Vous pouvez endéfinir vos provences.<br>pres cartes avrei que lous les paramètres.

**Goslon Software** 

Lunar Lander 2, promier<br>au soft parade des<br>cassettes pour TI 99.

### winter 100 % Associate

int rapide.<br>Thableth et des réflexes v<br>rost rocessaires pour franchie<br>Jétapes du jeu Présentation<br>isse résolution 5 paysages d'  $rac{dt}{4\pi dt}$ du nécessa<br>Un des rare safs Celeu vout passed<br>sant des mois Vous le br<br>chez voire revendour lia<br>zhez Eoséan Software, 7

**Epsion Soltware** 

1180 Britain 1982<br>1190 Britain 1982<br>1190 Britain 1982<br>1190 Britain 1983<br>1190 Britain 1983<br>1191 Britain 1983<br>1192 Britain 1983<br>1230 Britain 1983<br>1230 Britain 1983<br>1193 Britain 1983<br>1980 Britain 1983<br>1980 Britain 1983<br>1193 B

 $0.7982$ 

20<br>1270 CALL DELSPRITE(ALL):: FOR 1=1<br>0 3 :: DISPLAY AT(17,10);\*BAHE OVER TO 100 IF NEXT J IL CALL SOUND TO 100 IF NEXT J IL CALL SOUND  $\frac{1}{3n1}$ 

300<br>1310 IF E-78 THEN END<br>1330 IF E-79 THEN 1330 ELSE 1300<br>1330 CALL HONGR(17,1,32,32)11 8C=0

U<br>370 RETURN<br>380 FOR U=1 TO 32 STEP 3 11 CALL NC<br>NR(22,U,137)11 CALL HOMAR(22,U+1,32<br>2)11 NE

**1500 PRINT "Fruite em utilisant vater<br>of joystic, vous pouvez soit le fir<br>der dev<br>der devite : soit s gauche."**<br>1510 PRINT "mais attention " il ne d<br>att pes tomber devi fals au memorait<br>consur un espa-ce et il ne dolt pes

non"<br>1520 PRINT "plus rencontrer le clef<br>qui traverse l'ecren "<br>1530 PRINT : :<br>1540 PRINT - PRESS ANY KEY TO BEBIN<br>1540 PRINT - PRESS ANY KEY TO BEBIN

|350 Philip | PRES MW KET DO RESIDENCE<br>|350 CALL KEYO, E, TJ | IF T-0 TREN |<br>|350 CALL KEYO, E, TJ | IF T-0 TREN<br>|350 R.R. K. SCREEN[2]|| ROTO 300<br>|360 R.R. (2011-372, 247, 244, 262, 247, 226, 0<br>|250 R.R. (2012-11-11-12)<br>|

EAL<br>AND (200,639,0)<br>EALL HEHAR (3,2+VIE,136)+: 60TO

**MD (100)**<br>33 E FAL

3)<br>- HCHAR(17,1,32,32)|| N€XT 1<br>| AY AT/17 = HTMPER HATLET LE

KEY(O,E,T) 1: 1F TWO THEN

 $1031.51$ 

 $\frac{100}{200}$ CALL<br>OTBP

# C'est nouveau, ca vient de sortir

Ce rat puant d'Evil Warlock dos<br>dont nous parlenns il y a quel-<br>lopes temps a irouve a qui dans<br>parter. Rappelez-vous, c'est das<br>dans Alchemist sur Spec- caté<br>tonguemare qui nous I'en- une b<br>Longuemare qui nous I'en- une b

voie<br>
voici dans l'ordre. toutes les pour<br>
destruction.<br>
1 -Prendre \*clé\* et passer ia porte<br>
1 -Prendre \*clé\* et passer is program<br>
-Prendre "Lantern" et parche- Mode<br>
min-Transform\* et parche- Mode<br>
-Déposer "Lantern" pe

sanctuare - Che Che Che<br>
Prendre "Lead" (garde par chargot)<br>-Alter au sanctuaire - Se poser sur le coffre<br>-Se poser sur le coffre - Se poser sur "Transform" à Ameri<br>-Deposer - Transform\* à Ameri<br>-Se poser sur le morceau de

proximité du coffre<br>«Se poser sur la morceal<br>parchemin

-Appuyer sur "5" des c<br>-Le 1\* morceau du parchemin popu

apparait alors en bas a droite de lecran.<br>de l'écran. 2 - Prendre "Bewitch\* et disch

Wase<br>
- Aller au sanchaire<br>
- So pose sur le collecte.<br>
Source de parchemen apparais (a.d.)<br>
- Carl de parchemen apparais (a.d.)<br>
- Déposer de michaire<br>
- Déposer de michaire<br>
- Déposer de michaire<br>
- Déposer de michaire<br>

apparait<br>-Déposer "shield" à proximité (progr.<br>(pour ne pas être gêné dans<br>la suite des événements) - 10 FC<br>-Prendre le 3\* morceau du - AELAC

archemin<br>- Prendre "restore" et "vase"

4-Prendre Trestore et Vase" 20.0,<br>-Aller au sancilustre (40, 40, 1<br>-Se poser sur le oolfre (40, 40, 1<br>-Le 4" (el dernuer, oul) mor-<br>-Depose Trestore et prendre (151: 152)<br>- Les 4 morceaux - sasann - 40, 10<br>- Les 4 morceaux

lecran. Evil Warlock... 30, 6<br>S.-Alter voir Mister Warlock 35, 6<br>(le rat puant) et sitôt pres 20, 6<br>de lui, appuyer sournoise- ment sur "A"<br>ment sur "A"

-L'écran vous annonce alors 60<br>"The Evil Warlock is des- 20.

troyed" Et voila. c'etait facile. A propos. Alexandre; M<che et Micha sont d'accord avec toisur le fait qu'ils sont gentaux.

Pour répondre à la question a l'éteroire<br>de nombreux lectours, veus l'éteroire<br>pouvez bien soir nous en l'éteroire<br>voyer vos bidoutles "hard",<br>vous avez bincollés vous- Un pé<br>vous avez bincollés vous- Un pé<br>pour acheter la

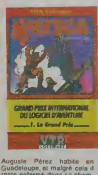

Auguste Pérez habite en annoncel<br>Guadeloupe, etmalgré cela il 1932<br>1976: etmalgre cela il reste enferme devant<br>Bin devanl son micro lavon, leccule<br>faura pas comment rentrer dant<br>dans le chateau de Waydor, pourve<br>Aidoz-le á

uniere chose, pour les possesseurs d'Oric, voici<br>deux programmes qui sont Les<br>un disposibli anti-café lits bien

des copies de sécurité des<br>Goycies de sécurité des la contre la commerce, pour le :<br>cas ou vous renversence du<br>cas ou vous renversence du<br>sécurité de prédiction de la contre de sécurité de la contre de la contre de la con

Mode d'ampiris change le heure<br>programme, puis faith a serie d'ampire avant d'ampire avant d'ampire de la conservat d'ampire de la conservat de la conservat de la conservat de la conservat de la conservat de la conservat d

 $\begin{array}{l} \textbf{10} \textbf{F0} \textbf{m} \textbf{m} \textbf{1} \\ \textbf{10} \textbf{F0} \textbf{m} \textbf{m} \textbf{1} \\ \textbf{10} \textbf{F0} \textbf{m} \textbf{m} \textbf{1} \\ \textbf{10} \textbf{F0} \textbf{m} \textbf{m} \textbf{m} \textbf{m} \textbf{m} \textbf{m} \textbf{m} \textbf{m} \textbf{m} \textbf{m} \textbf{m} \textbf{m} \textbf{m} \textbf{m} \textbf{m} \textbf{m} \textbf{$ 

## Programme 2

10 FOR N = # 65 TO # 7A:<br>READ A\$ : A = VAL("# "+ READ A\$ : AN<br>20 DATA A9. 0. 8D, DF. 2. AD.<br>20 DATA A9. 0. 8D, DF. 2. AD. 03. 10. 1. C9. DG. DO. 72. 4C, 40. 1<br>30 FOR N = # 110 TO # 110<br>151: READ A\$ A = VAL ('# "H0<br>40 DATA A2. 10. A9. FF. 9D.<br>7F. 2. CA. DO. FA. 8E, 7F. 20. 7P.<br>20. 6A. E7. 20. 7D. E5. 20. 8M 35. E7. 20 50 DATA AC. E4. 20, 9B, E5. 20. E0. £4, 20. 3D, E9. A2. 10. BD. 93, 2. 9D. 7F. 2. CA.<br>10. F7. 4C<br>60 OATA 65. 0. 20. 8A. E7.<br>20. 65. E5. 20. F8. 4C. 65. 00<br>E8. 20. 3D. E9. 4C. 65. 00<br>HEBDO COPYRIGHT L'HH-<br>HEBDO

Attention, ces programmes<br>avec l'Oric-1, mais nous pu-<br>blierons bientôt leur équiva-<br>lent.

Minitel: toujours plus!<br>Un petit lour par te 615 91 77<br>20 avez de Minitel Maga-<br>zine sous le code MIMAG<br>Des informations sur les nou-<br>veautés Minitel, la façon dacceder a certains servi-<br>faccéder a certains servi-

re.<br>.revenons au 614 91 66 qui Elizennes au division de la Guerra de la Guerra de la Guerra de la Guerra de la Guerra de la Guerra de la Guerra de la Guerra de la Guerra de la Guerra de la Guerra de la Guerra de la Guerra de la Guerra de la Guerra de la

BB, c'est te code pour lamai- ns do Boulogne-Billancourt. informations sur la vilte, les services, etc... St vous nabi-tez Boulogne, c'est formida-

ble, smon ca ne prosonto aucun inters!<br>| Finalemont, pour ceux qui ai-<br>| mont/ réver, tapez AF et vous<br>| mont/ revous|<br>| ceux consultor les horai- res<br>| res d'Air France, savoir vol<br>| pour les Bahamas...

deux programmes qui sont Les grenoulites vous satusnt [c]<br>un disposibif anti-caté lits bernoullant ans bétons.<br>vous permettent d'effectuer sement vos plans bétons. [d]

# BIDOUILLE GRENOUILLE **CHIRAC, THOMSON, FI**<br>Chi dia quani d'Evil Warbok . des codes de sécurie des **COMBAT** ! CHIRAC, THOMSON, FNAC,<br>
MEME COMBAT!

La ville de Paris va ouvrir un atelier informattque dans cha- cun de ses arrondissements. Cette mise en place devrait prendre a peu pres un an. Thomson lournira les machi-nes, des M05. etla FNAC en assurera ta maintenance. Les premiers a en beneficier se-ront les etablissements scolai- res qui pourront plancher six heures chaque jour dans les ateliers. Le mercred: matin sera reserve aux jeunes ins-crits dans les centres de loi- strs. Pour tout ce monde la. ca sera gratuit. Ca nous fait bien ptaisir pour eux. Le mercred <sup>i</sup> a pres -mi di. les jeunes tanas aux yeux rougis et aux mains tremblottantes pourront encore s'adonner au vice de lamicro, mais cette fois moyennant une cotisation trimestnelle de 200 belles. Quand aux aduttes desireux

de ne pas passer pour des at-<br>tardes mentaux aupres de leur<br>des stages de 30 heures de leur<br>des stages de 30 heures de<br>des stages de 30 heures de<br>mission des amanders.<br>L'opération démane dans le<br>Dispération démane dans le<br>

# ZAZIE DANS LE METRO.

December 1988<br>
William Company (1988)<br>
Company (1988)<br>
Mary apparents dipply (1988)<br>
Mary apparents dipply (1988)<br>
Company (1988)<br>
Company (1988)<br>
Silver Company (1988)<br>
Company (1988)<br>
Company (1988)<br>
Company (1988)<br>
Comp

assez savoureuse: Tel jour,<br>telle heure. vous voulez alter a<br>tel autre. Prenez le metro<br>ligne 3 jusqu'a Opera PJUIS<br>prenez le métro ligne 8 jus-<br>qu'a la Motte Picquet. VOUS<br>METTREZ UN QUART

D'HEURE!<br>A la question "ou voulez-vous Derre<br>vant moi s'obstinait a répon- Espo<br>de "chez ma soeur". Ce qui - labit<br>de "omblait pas convenir à la<br>ne semblait pas convenir à la

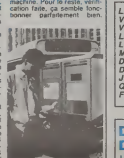

Donc coup de chapeau A la société SEITU qui a conçu<br>inpostell et merci pour ses<br>fishes chics

# LOI DE 1901 FRANCS DANS MA<br>POCHE, LE PLUS SOUVENT POSSIBLE **OU, COMME DISAIT CE VIEIL ANATOLE (FRANCE) : CETTE CHARFTE** FROIDE QU'ON NOMME L'AL-

L'ADEMIR (Association pour le Developpement dans I'En- seignement de la Micro-lnfor- matique et des Rescaux), fi- liate de Microtel. est une association regie par la loi de 1901, e'est-a-dire que ses objoctlfs son! nobles ot sur-tout NON LUCRATIFG El, poursuivant ces obiectifs 6 combien honorables de pe- dagogue philanthrope. L'ADEMIR dispense done des cours aux enseignanlr. et leur vend des didaciirjieis Tout va bien? Voire, quand

on and one is a court of the state of the state of the state of the state of the state of the state of the state of the state of the state of the state of the state of the state of the state of the state of the state of t

el 3.000 trancs de locaux<br>portent le prix de revient a 10.000<br>trancs maximum. II a 10.000<br>pour une semaines multiplic pour une semaines sur<br>pour une semaines sur plic plic<br>por combien de semaines sur

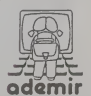

combien rlestages? Ou va lo

reste?<br>
reste? Hourousement que les logi-<br>
ciganisme rattrepent ce léger<br>
ciganisme rattrepent ce léger<br>
dour un traceur de courbos, Francs<br>
pour un traceur un Quiz + Protes<br>
tendance E.A.O ou 1 000<br>
tendance E.A.O ou 1 00 baltes pour un sous-calque || no<br>visualisateur de notes Inmes- || dé trielles, c'est complétement | LE

donnèl<br>ADEMIR ne prend pas enseignants pour des améni-<br>mieux dans est pour le CO<br>Ministères qui régla la facture in

# **TALISMAN**

Infogrames a fait un effort, est p<br>avec ce Talisman pour One. avent<br>Signalons tout de suite une. Perlai<br>petite erreul (suitement due. 4. naissi

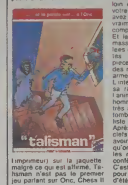

est paru prés de six mois |

avant Parlant? Certes. nuus reconnaissons-le, la synthèse est **kom**<br>loin d'étre parfaile. Lorsque **k** voire One dit 'Bravo, vous avez gagne una de\*. it taut vraiment voir la clè pour .<br>comprendre ce que l'Onic dit. Et le jeu? il consrste a ra masser six clefs dor eparptt lees dans 16 pieces differentes Dans chacune des pieces, vous pouvez trouver des monstres. des ctefs. des

armes, des araignei L mterét du jeu réside dans j sa rapidite et la qual <sup>i</sup> animation. Le petit bon- homme que vous dmgez est tres amusant. et sa facon de lumber au ralenti trfis realiste.

Apres avoir cottecte les six l<br>clefs d'or, vous pourrez enfin<br>avoir droit à la "Graille", plat qu'on ingère en prononçant les mots "Jet ebouf" et qui confere *rimmortatie* C'est un bon mveslissement

pour les courtes soirees d'etfi.

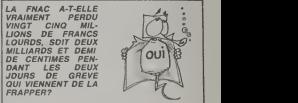

# DÉPROTECTION DES AUTEURS<br>DE LOGICIELS

DE LOGICIELS La societe civile des auteurs multimedia ou SCAM protege les auleurs de programmes de micro-ordinateurs contra les "nsquer. tic concurrence deloyale et dc pki pour ce tairo s'appuie sur la (Ol do 57 sur la propriety htte raire et artistiquo. La SCAM a mfimo soumis un projet au parlement et la SCAM est ires contente. Le systeme infaillible imagino par la SCAM estle suivanl: lauteur du loglctel doposo un listing de son oeuvre dans une envetoppe cache tee a la cire(informatiquo ot moyon-age!) et recoil en echange un superbe document qui prou\* vara, r,iie besoln senttr. que son programme a bien ete remla ft donnee etqu'il est lo premier a avoir ecrit le magmlique soft dont au sujet duquel nous sommes en (rain dc causer dans teposte. Et en ' |j.iyant: 150 francs pour trois ans!

man, tend sur le principe de<br>jeu que sur le Titre (Kong,<br>Kompey, Dong, Mac, Pish,<br>Munch Mien, ois...) et la faci-<br>Médinors pompent les unes<br>d'édinors pour s'en pet-<br>suider. Quant au dépot du<br>qu'il n'y e rien de plus facile que de changer la structure **.**<br>d'un programme, le nom **d**e **.** sos variables ou de modifier [ les coulours et le graphisme des écrans pour rendre mé-

connuiseable un pregramme.<br>El bos en copart con presentation de la copart con presentation de la singuista de l'international de la compo<br>Si voca la regi à voca problematique de l'internationale de l'internationale de la c

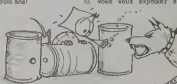

Son, mais can be<br>point to the California (a) we can be calculated by the state<br>of the calculated by the calculated by the state of the calculated by<br>the calculated by the calculated by the calculated by the calculated<br>poi

vous-même votre logiciel, vous n'ouvroz surfout pus. l'enveloppo quand vous la roisez dans<br>votre ari vous la moltez dans<br>votre armoiro. sous une pile<br>do draps. Le jour ou un af-<br>froux éditour sans scrupule<br>autorisalisal. vous le viainez<br>par les cheveux ou par la<br>par les chev poau du cou devant la juge, l<br>et vous agilez bien fort voire |<br>enveloppe, qui sent la la- | vando Ca maaaaaarche o

SCAM, 38 ruo du faubourg<br>Saint jacques 75014 paris |<br>Tel:322.06.47

## LES DEULIGNEURS !!!!! HEBDOGICIEL LANCE UN NOUVEAU CONCOURS **HEBDOMADAIRE EXLUSIVEMENT RESERVE AUX FEIGNANTS!!**

**PIEBOOMADAIRE**<br>Cath for Cath and the Cath of Cath and the Cath of Cath in the Cath of Cath and the Cath of Cath and the Cath of Cath of Cath of Cath of Cath and Cath of Cath of Cath of Cath of Cath of Cath of Cath of Cath

ten la porma: LES DEUL<br>HEURE III al Constantino de la constantino de la constantino de la constantino de la constantino de la constantino de la constantino de la constantino de la constantino de la constantino de la consta

cous province del cristinos.<br>Al vocal linear del cristinos.<br>Al vocal linear del cristinos del cristinos de cristia del cristia del cristia del cristia del cristia del cristian del cristian del cristian del cristian del cri

suvre<br>suvre<br>maat net évidemment tota

Le super out dividemment tota-<br>temperature (since can also grain and physical physical physical physical physical physical physical can dividend from the formula physical physical physical physical physical physical physic

ond Software, éditeur an-<br>Lyra bientót commerciali-<br>en Grande-Bretagne le<br>crée par First Star aux

r en Grande-Bretagno le<br>u crée par Firat Star aux<br>ats-Urns, "Soy va Spy". Ce<br>ats-Urns, "Soy va Spy". Ce<br>se du même nom qui parait<br>guéerement dans ladine ladine<br>son depuis - plusseurs<br>nom aux dialineurs<br>son aux la dialineur

lecte des lies Fiqu ds ventiliséen production du réduction<br>draient immédiatement gros<br>sit le corbe-lie du réduc-che<br>qui occupe déjà plus de volt<br>lume qua son bursau directo **DES PRIX COMME** 

# **S'IL EN PLEUVAITI**

If you can propose the state of the state of the state of the state of the state of the state of the state of the state of the state of the state of the state of the state of the state of the state of the state of the sta

nous?<br>
Il est évident que le philo<br>
phie première de The deviced gas to photographs of<br>the premise of the entropy and concern entropy and the entropy of<br>members of the entropy of the entropy of the state of<br>the state of the phase counts at the state of the state<br>state and co

composant de fulgurant<br>minis-programmes qui von<br>faire votre gloire. A voe dis<br>viers! Et suriout, surtout au versi Et suriout, surtout, sur<br>tout, affention, lake care<br>halte, douane, zoll, stop, vo

pions, faites gatte, père re-<br>udez à gauche, père re-<br>udez à gauche, père regar<br>uz à droite... n'oubliez pas ppes<br>ONCOURS<br>EULIGNEURS

Les deuxe clones de Gasto<br>Lagaffe qui travaillent au de<br>poullement du courrier re ant de ne pas

du concours DEULL-<br>voici quelques<br>de programmes.<br>se entre

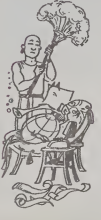

**OVDAMINE FLAMING** 

1972<br>
1972: FOR N = 1 TO \$5:<br>
1972: FOR N = 1 TO \$5:<br>
10 140, X TO 235 = X, 96<br>
10 140, X TO 235 = X, 96<br>
10 140, 132 = X TO 45 + X,<br>
96: HPLOT 45 + X, 132 = X<br>
10 45 + X, 192 = X<br>
X, X = K + 10 THEN x = 0

-<br>
NEXT: FOR 2 = 1 TO<br>
100: NEXT: FOR N = 1 TO<br>
50: A = RND (1) \* 279: 8<br>
ND (1) \* 191: HCOLOR<br>
ND (1) \* 191: HCMOLOR<br>
3 TO A, 8: NEXT: GOTO 1

## $\mathcal{A}_\mathbf{r}$

## RECTANGLES (APPLE)

1 HGR: HC = 3: Y = 19<br>POKE = 16302, 0: X = 279

 $\begin{array}{l} 2.00000R = 162; \ \text{HPLOT} \\ 2.191 - 10 \times 191 - 100279 \\ 2.191 - 1710279 - 2.191 \\ 2.192 - 2.193 \\ 2.193 - 2.193 \\ (N & 3): W = 160 - 37 \\ (N & 3): W = 160 - 37 \\ (N & 3): W = 160 - 37 \\ (N & 3): W = 160 - 37 \\ (N & 3): W = 0 \text{ NMD RND} \\ (N & 3): 60702 \end{array}$ 

### $\ddot{\alpha}$

#### **DEUX LIGNES (APPLE)**

1 HOME: VTAB 10: IMPUT<br>J'AI FAIT UN PROGRAMME<br>DE DEUX LIGNES, VOULEZ<br>VOUS LE VOIR? (O/N)\*, A\$<br>IF A\$ < > "O" THEN GOT(

MAGE HOOD PRINT<br>HPLOT 0, 100 TO 279, 1<br>VTAIL 24: PRLOT 0, 100 TO 279, 1<br>VTAIL 24: PROGRAMME DE DE<br>PROGRAMME DE DE DE<br>EPUISE PLE DE

# **LA PUPUCE QUI**

Ca qu'il y a de terrible avec<br>
Ce qu'il y a de terrible avec<br>
HÉROGICIEL, c'est qu'il on<br>
moins une foit par semaine,<br>
on vous consinie de balan-<br>
ce vous continues à la pouve<br>
de moins a seron que le moins chef<br>
(ce aris

bita sont deparses. Ce qui<br>n'empliche pas les construc-<br>teurs de sortir de nouveaux<br>micros tous les mois. Mais

La société américaine Triti<br>Ilium est actuellement en train

Liem est actualiement en Zaar<br>Geommodore des jeux pour de préparer<br>Commodore de baués suite<br>des livres de science fiction<br>Et pas n'importa l'éspatia,<br>publique parma ceux-cl figure<br>parma d'Arthur C. Claiks<br>Rama d'Arthur C.

Turnar Tendes vous liqu<br>Turnar Tendes vous avec<br>Tenix Hugo 1975, un de ses<br>molitors livres ja l'Fahre<br>han de l'Agre<br>Chroniques liquide l'Agre<br>Chroniques liquide

# **I FS NOI NEALITES SPRITES**

**ES PETITS MIQUETS** 

Sprites va incessament sort<br>des incova autés pour plu<br>siègure machines, et dans plu

eura machines, et cassament<br>dura genres.<br>a adoptant un classament<br>émalopus, nous allons frou-<br>pactrum, qui est un jeu de<br>flexes. Course contre la<br>cette, louis contre la<br>cette, louis victorist unique-<br>cette, louis victorist

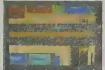

## A TOUR DE FRANCE

, côté de l'aventure, "il faut<br>Ir Thésée" est un jeu dans<br>quel : il faut : fuir Thésée<br>cú : le .nom), antiètement

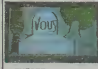

ATHESEE

"Krisp" pour VIC20 est une<br>cheefs qui ne doit pas se<br>manger la queue, et malgré<br>la geriblésse de l'attachée<br>de presse de Sprites, nous<br>déconseillons ... fortement .<br>. ....

dard in méme laps de temps<br>pourquoi ne pas avoir adapté ploidit les simps de Don Mar, pas lui bénéfice d'un<br>vasse public de Trans<sup>12</sup> linai<br>vasse public de Trans<sup>12</sup> linai<br>vas public de Trans<sup>12</sup> linai<br>une symthése de paro

xs jou<br>mmando" kal est ectrum. L'action sa passa<br>1990 (c'est à dire dans le<br>ur proche, comme vous 1990 (c'est à dire dans le proche, comme vous<br>vez la constater ja ne<br>pas quoi dire) alors<br>me nouvalle arme abso-<br>vient d'être successive-<br>vient d'être successive-<br>f celes, pas subtistée, il

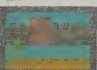

## **A COMMANDO**

**Despite**  $\frac{56}{12}$ dés passé<br>la de créati  $\frac{m}{70}$ 

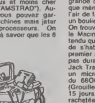

**MONTE, QUI MONTE** 

2001, L'ODYSSÉE DU COMMODORE ker) et Alan Dean Foster<br>(Alien, le livre). Ces jaux se-<br>ront an vente d'ici 1 molt en<br>Grande-Bretagne at n'axiste-

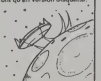

# **BRUITS DE COULOIR**

# **C'EST MIGNONI**

Les coupelits von enfin<br>du Commodore de laur grand<br>du Commodore de laur grand<br>du Commodore de laur grand<br>cuse cette fois Le logicial<br>strument réservé (quoi-<br>acubisivement réservé (quoi-<br>que prins vu des acubisivement réser

Fauteur L'auteur, Anne Ba<br>geron, sel une jeune québi<br>corse laintbueuse et créative<br>Son programme a reçu le propremier<br>spècul du jury du festival<br>tenational du logiciel d'Avian<br>geno celle année, et il le m<br>pre celle année, gnon of

**LA PETITE FOURMI** 

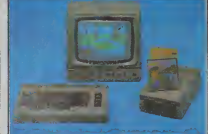

En fait, comme pour toutes<br>les réalisations exceptionnel-<br>les pour les enfants, catla-ci<br>était destinée à la tille de

francs.<br>La Vic 20 à 500 fran La Vie 20 a 500 francs<br>
L'Almos a 1400 francs<br>
Le ZX 61 è 90 francs<br>
Le Spectrum plus a 1401<br>
L'Almos soo XL è 90 francs<br>
L'Almos soo XL è 900 francs<br>
L'Almos sou USAL<br>
Car Thomson MOS è 1400<br>
L'Almos MOS è 1400

#### **IL EST BEAU MON MICRO IL EST BEAU!**

 $\overline{R}$  EST BEAU!<br>Oxidavand, on pourse<br>qualitation of the second thermal department<br> $\overline{n}$  and the particular of the second particular<br>where it seconds the second particular second particular<br>with the second particular

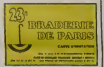

The same of the main control of the state of the state of the state of the state of the state of the state of the state of the state of the state of the state of the state of the state of the state of the state of the stat

Enfin una bradaria de Paris<br>qui mous intéresse, nous<br>sutres microphages!

# **OUI.OUI.ENCORE.ENCORE!**

Le Thomson TO7 70 à 1990

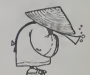

# C'est nouveau, ça vient de sortir

## MACINTOSH PLUS LAID QUE JAMAIS

Le Macintosh n'était déja pas<br>boau, mais grècie à la société<br>MicroRain și est devenu fran-<br>chemenl laid. Regardez la:<br>photo: Timprimante est an-<br>distina, un lecteur de dis-<br>chemante supplementaire sur land, Regardez ta<br>l'imprimante est au-<br>un lectaur de dis-<br>supplémentaire sur<br>sur l'autre une boite pour ranger la documenta-<br>tion, et enfin le clavier des-<br>sous. Emergeant du tas.<br>fécran est au milieu. L'ens muse<br>selected de l'union monstrueuse entre un blockhaus et Goldorack

IF MACINTOSH IN

# SPECIAL<br>CADEAU DE NOËL

Voltre papa est informaticien.<br>voltre maman est program- mucre<br>vient de s'acheter un Alice et<br>la bonne fait ses courses par bien<br>Minitel. Malgre cela vous chels<br>dise heureux et comme Noel ren,<br>s'approche. vous cherchez on des idees de cadeau. Hebdonous avona trouve un importateur qui fait venir des ordi- not nateurs du japon. Jusque 16, adri<br>nen de très extraordinaire. rant Mais attention, je vous donne Je ne le descriptif de la machine: sie

-Microprocesseur en pâte de nous -Cycurts on vaculting

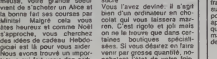

-Clavier en poudre de lait-Lecteur de cassette en 1 PM sucre **such and all of the state** 

Vous l'avez deviné: il s'agri<br>bien d'un ordinateur en cho-<br>colat qui vous laissera mar-<br>n. C est rigolo et joi mais ap<br>on ne le trouve que dans cernobsiant l'état de votre foie. adressez-vous à Bernard Carant. 41 bd des Batignolles. | | Je ne connais pas ce monsieur, et arrêtez de dire que | (4) nous faisons de la publicità | | deguisee parce que j'ai horreur du chocotat. Na.

# BUTEX LEQL A 5300 FRANCS!

La foi ferait-elle des ravages franchez les revendeurs? En. 6000 voila un qui, dégouné par les 7 délais de livraison français, a 150 décidé de s'expatrier et de s'ont transporter ses pénates à com Cardiff en Grande-Bretagne. Colé Et c'est de la-bas qu'il nous propose des affaires en or. appuyé en cela par les bas teme prix pratiqués en Angleterre l'em et les inraisons sans délais. ma N'oublions pas que le mar- oblic che informatique anglais est qui six fois plus étendu que le 80 notre an nombre d'appareils l'Eli vendus.

Or ca donc. Butex propose semb aux acheteurs francais 2500 buelle logiciels et de nombreux péri- sit phériques pour toutes les ou machines... qu'ils vendent verre aussi. bien ehr. Notons au. Cumpassage la présence du QL produti aux alentours de 5300 quéri francs, frais de douane, d'as surance, de licence et de ment port compris. Et voici les prix Les approximates (quoique pres- Chi que exacts) des mémoires de diff C<br>masse du sus-dit QL: Lecteur gne. de disquettes 200 Ko, 4000

1000 Irancs; le méme. 400 Ko.<br>6000 Irancs et le disque dur<br>17 Méga-octets, 12000 a 1600<br>s'entendent interface s'entenden

comprise, bien sOr. Cole logiciels, un grand nombre de machines sont représentées: aussi bien le sempiternel CDM 184 que me l'omniprésent Spectrum, i on mais aussi les MSX (invasion oblige), l'Amstrad (pour lesquels 30 logiciels en anglais | | u sont disponibles). Ie BBC et I'Electron.

Mieux encore. La gentillesse i d semble étre leur facon habituelle de communiquer. N'hésitez pas à leur téléphoner ou à leur écnre, ils vous enverrent sur le champ une documentation compléte sur les | | produtts que vous pouvez acquèrir par leur intermédiaire | I fil et sur les détails de règle- | | 0 ment. Leur adresse: Butex, 4 Dock | | Mai

Chambers, Bufe street. Car-diff CF1 6AG, Grande Breta gne. Telephone: 19 (44) 222 | | 489 G09.

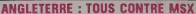

Les Deecleurs des plus grandes compagnies americaines et anglaises de Mtcro-inlor- matique se battent pour sa-voir qui vendra le plus pen-dant les fetes de Noel. Avec le flegme Britannique, cela donne quelque chose comme 'je ne cense pas que nos ventes soyent si dramatiquement compromises....". Ce qui signifie en bon francais "Ca marche tres bien el on s'en met plein les poches\*. Seul point commun: ils laissent tous tomber le masque

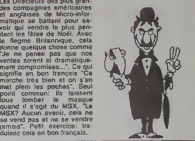

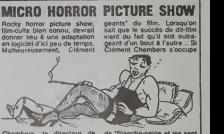

SALUT, GEORGE!

Chambers, le directeur de de "Bl CRL. la société qui s'occupe nains de la créahon du jau, a dèclaré qu'il avait la ferme in- pet tention de laisser de côté (pero tous les dtdments 'outro-

de "Blanche-noigo et les sepl ntins", va-t-il supprimer les nains (parce qu'ils sont trop petits) et Blanche-nelge (parce que c'est une femme)?

 $\mathbb{R}$ 

En se promenant dans les disquettes, on trouve parfois de drôles de messages: des supplications de l'auteur pour ne pas qu'on pirate son oeuvre, des historiques de sociétés ou de la<br>publicité. Mais les plus drôles sont les disquettes déjà piratées où les conversations s'engagent au fur et a mesure que la disquette circule.

# Y DEAA DOS SL=6 T=00 <00> VOL<br>Y DEAA 3.3 DR=1 S\*01 <--> 254

00: A0 A0 CB C5 CC CC CF AC CC C1 C4 C9 C5 D3 Ae Cl 1 in- CE C4 A0 C7 C3 CE D4 CC C5 CD CS CE AE A6 D3 De ?»• C5C5C4D9AeC2CFCF D4Ae C9 <sup>03</sup> AB <sup>04</sup> C8 C5 -o- A® C2 C5 D3 D4 M CA CI <sup>03</sup> <sup>04</sup> CS D2 A6 C2 CF CF 4«: 04 AE D2 C9 C7 C8 D4 AC CD CS CE A6 BF Ae D7 CS •=,«• Ae C8 CF De C5 Ae D9 CF <sup>05</sup> Ae C5 CE CA CF D9 Ae Ml CI CE C4 Ae CS CI D2 CE A« D4 C9 CD CS Ae D7 C9 TO: D4 C8 A8 D4 CB C9 D3 A6 D3 De C5 CS C4 D9 A6 C2 Ml CF CF <sup>04</sup> AE <sup>m</sup> A9 A6 A8 MHWAeMMMMM <sup>901</sup> A9 A6 A6 A6 <sup>03</sup> CS C5 AB D9 CF D5 AC CC Cl <sup>04</sup> CS an- <sup>02</sup> ae Ae Ae Ae Ae Ae Ae MMMMMAeMfle fin- Ae Ae Ae Ae Ae CD C9 C3 CD Cl C3 A6 A6 A6 D4 CB  $\begin{array}{lllllllllllllllllllll} \text{C5} & \text{A6} & \text{D3} & \text{C4} & \text{C5} & \text{C5} & \text{C6} & \text{D4} & \text{D5} & \text{D6} & \text{D7} & \text{D8} & \text{A8} & \text{D9} & \text{D9} & \text{D9} & \text{D1} & \text{D2} & \text{D3} & \text{D4} & \text{D5} & \text{D5} & \text{D6} & \text{D7} & \text{D8} & \text{D8} & \text{D9} & \text{D1} & \text{D2} &$ F»i D9 D2 C9 C7 CS D4 Ae CE CF 06 A6 B3 Be AC A6 Bl F9: B9 B8 B3 A0 C2 D9 A0 CD CD A6 D4 D3 AE A0 A0 A0 : 983 : HELLO.LAUIES A: :NO GENTLEMEN. SP: WWW.<br>:EEDY BOOT IS THE: Many : BEST FASTER BOO: |<br>it.RIGHT.MEN ? WE: | : HOPE YOU ENJOY :<br>:AND EARN TIME WI!<br>:TH THIS SPEEDY B: :00T. :R. : MICMAC <sup>4</sup> TH: :E SOFTMAN.<br>: SPEEDY BOOT COP:<br>:YRIGHT NOV 30, 1:<br>:VB3 BY MMATS. :

A96 Y DEAA DOS SL=6 T=11 <00> VOL<br>AAD Y DEAA 3.3 DR=1 S=05 <== 2 2S4

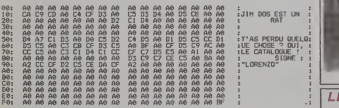

DSAA96 Y DEAA DOS SL=6 T=11 <00> VOL<br>DSAAAD Y DEAA 3.3 DR=1 S=0F <==> 254

10:<br>20: DS<br>30: DS<br>40: DO<br>50: A0<br>50: CS B®I A®<br>C91 A® D3 A7 CE C5 C3 CS D4 D2 De CF Ae Al Ae Ae CS D4 D« CF C4 C5 A6 C3 Ae Ae Ae Ae CS D4 D4 CF C7 Cl 49 4C 2e 5i A6 De C9 D2 A6 CC CF C7 Cl DA Cl C9 os 02 Ae cc Ae Ae Ae Ae Ae Ae Ae Ae Ae CO CF C9 DS D2 Ae CC DO CC CF CD D2 Cl C3 CB Ae Ae Ae Ae Ae Ae Ae Ae A0 CD CF C9 DS D4 AC AB D2 D3 AB Al CF D5 Cl D4 C9 C3 CC CC C5 Ae Ae Ae Ae ae Ae Ci cs Ae C2 C5 C2 CF Ae Ae Ae Ae Ae oe co cs Ae Ae D3 A6 Ae D3 Ae D3 Ae<br>CS D3 Ae Ae Ae Ae Ae Ae<br>CS D3 Ae Ae Ae Ae Ae Ae<br>CS D3 Ae Ae Ae Ae Ae Ae<br>C3 Ae Ae Ae Ae Ae Ae<br>C3 Ae Ae Ae Ae Ae Ae Ae D4 D2 CC AC<br>D4 D2 CD CC Ae<br>D2 CD C5 CC Ae Ae Ae Ae<br>D2 CD C5 C5 Ae Ae Ae Ae Ae<br>Ae Ae Ae Ae Ae Ae Ae<br>Ae Ae Ae Ae Ae Ae Ae<br>C4 C5 C5 C5 Ae Ae Ae<br>C4 C6 C6 C5 C5 Ae Ae Ae<br>C4 C6 C6 C5 C5 C5 C5 C5<br>C6 C6 C6 C5 C5 C5 C5 C5 Cl C9 04 AC ci D3 Ae Ae CA A7 Cl C9 02 Ae Ae Ae C9 CE CS D2 Ae Ae Ae Ae Ae Ae Ae Ae Ae Ae Ae Ae Ae Ae Ae Ae Ae Ae Ae Ae cs ae Ae Ae Ae Ae Ae Ae Ae Ae Ae Ae os Ae Ae Ae cc cs D3 Ae Ae ae ae Ae Isaa S'IL VOUS PLAIT, :<br>NE PIRATEZ PAS<br>CE LOGICIEL, J'AI 1 000<br>FRAVAILLE DUR<br>POUR LE TERMINER: 000 MOI AUSSI<br>R LE<br>LOMBER ' ET MOI PAS DU TOUT, MERCILES : 00

# PETITE.

: SEE YOU, LATE:

La petite et la grosse, pardon | | a'a la grande Societe.

portateur de Commodore et tou Marketing 2.76 metres.

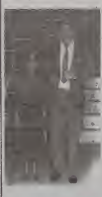

# **PETITE**

La pette c'est Lonciets et tea $pubits = 1,27$  |  $p$ 

i c'est Procep, l'im-

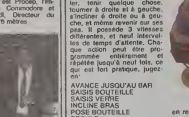

POSE BOUTEILLE<br>RECULE<br>DONNE VERRE<br>REPETE NEUF FOIS

Voilà un programme pour le "tét moins interessantl L'outre intérét de cette petite mel machine est I'apprentissage de la logique a de jounes enfants. Jusqu'à prézent, le que d<br>seul frein qui s'opposalt à la prend<br>diffusion de cette méthode de 4<br>prohibitif de ces jouels: or. blentô<br>prohibit de ces jouels: or. blentô<br>George est presque donné rons d

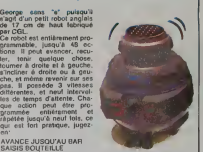

en regard de ses élonnantes i capacitos: moins de 300 francs! Pour cette somme, il contient un micro-processeur | integre, un clavier sur sa "tete", deux moteurs, un haut-parleur. des jeux de lu mières opérès par le procesen oeuvre désarmante, puisque des enfants peuvent apprendre a s'on servir a partir do 4 ans. Et selon des sour ces bien informées, il serait | bientôt en France. Aux environs de Nool, dit-on...

# LE SUPERMARCHE DE LA COMMUNICATI

LUDEO estné LUDEO estle ac<br>"premier sapace-jeu consa- sa<br>cré aux jeux video et infor- Di<br>matiques collectives" Les jeux vidéo, on sait ce milm

que c'est, mais l'informatique plu collective, qu'ast-ce? Une nouvotle branche du parti communisle? Uno nouvollo thérapie électronique? Une reunion d'lnformatlclens et d'informaticiennes qui ne le C: ponsonl qu'a ca?

Vous n'y otos pas du tout, II s'agil d'une animation du Carrefour Intornational de la communication qui, pour illustrer les techniques d'inter- coconnection à des réseaux in - m formatiques, vous offro des de c

activttes ludiques et interes sanlos, and a series of the series of the series of the series of the series of the series of the series of the series of the series of the series of the series of the series of the series of the series of the series of th Dans un labyrinthe de 600 jeux métres, vous pourrez sur un parti<br>même écran géant, alfrontor - belg plusieurs adversaires dans Ce e

larrefour international

un jou d'inteiligonce visuollo ou dessiner ensemble ou on- Recore creor des contos télé- de moliques. Des oxponences plusde communication par salol-

lite entre plusiours vllles so ront organisees ainsi que jeux en temps réél avec des partsnavres français ou elges.

Ca se passe à la Défense du j 12 au 26 décembre, et.<br>comme il y surs probablement pas mal de mondo. vous pourrez, en attendent | votre tour de faire mumuse: Manipuler des prototypes de logiciels et de machinos de cafds.

Essayor dos joux plus classi quos, inódits ou vioilleries. Regardor d'un oell dislrait dos bouqulns pour gamins plus ou moins barbante lous à le Délense!

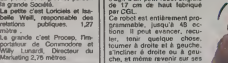

Suite de le pepe 1

## **HEBDOGICIEL** EST-IL UN **HONNETE?**

Termina Pobjectività Reve-<br>non à noi estapaura et pas-<br>sons eux noise arbitramina à la pobjectività et noise arbitramina à la pobjectività et de<br>chapters qui vent armée de nous<br>chapters qui vent armée anni<br>pobjectività et

# OH, LE JOLI<br>COSTUME!

7 Martin 1981 pas la monda<br>1981 pas la monda<br>1981 marco de la filia de California<br>1980 – marco de la monda de la monda<br>1983 – marco de la monda<br>1986 – marco de la monda<br>1983 de la monda de la monda de la monda<br>1993 de la m

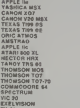

1953年1952年12月12日12日12日12日12日12日

. je suis, lea goûte ot les<br>leurs... Mais *ye vous rep-*<br>e qu'il ereori des notos que ile que a estaveurs pour<br>imachinas sur lesquelles de<br>machinas sur lesquelles de<br>vallen louches rouges da<br>nic et du plastique grisélife

## VAS-Y, TOUCHE !

ca devent beaucoup plus<br>ortant, le claver est une<br>parties arsendielles de<br>vargen, Rien de plus qui<br>vargen de plus de four du mondiel<br>fouture du mondie de plus<br>ses mimporte du Regarier<br>ses d'abord la disposition<br>des d'abord

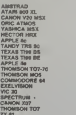

被拆掉预付付付付付付付付付付付单

trole

 $\begin{array}{l} \text{Lubend} \\ \text{gauge} \\ \text{gauge} \\ \text{gauge} \\ \text{gauge} \\ \text{pump} \\ \text{pump} \\ \text$ 

t important le claviar, n'est<br>ver<sup>9</sup> Et quand en conneil<br>créditateur per coeur,<br>don est un progremmeur<br>voé, comment qui a sa<br>voit d'Aus vous posaz la<br>ten? Ne vous le posez la<br>ten? Ne vous le posez

NHETAD MARINA 1987<br>TARIFORNIA 1987<br>CARA (1987)<br>CARA (1988)<br>CARA (1988)<br>TARIFORNIA 1987<br>TEXAS THE GREEN CORPORATION<br>TARIFORNIA 1987<br>CARA (1988)<br>CARA (1988)<br>CARA (1988)<br>TARIFORNIA 1997<br>TARIFORNIA 1997<br>TARIFORNIA 1997<br>TARIFOR

Pas de suprimo, les boras de la capacidad de la pas de la pas de la pas de la pas de la pas de la pas de la pas de la pas de la pas de la pas de la pas de la pas de la pas de la pas de la pas de la pas de la pas de la pas

## **BRANCHEMENT DU FOURBI**

Besucopy top diversions and the contents of the contents of the contents of the contents of the contents of the contents of the contents of the contents of the contents of the contents of the contents of the contents of t

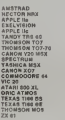

#### **APPRENDRE BASIC ACADEMIQUE**

 $\begin{tabular}{l|c|c|c|c} $A$ & $A$ & $B$ & $B$ & $B$ & $B$ \\ \hline $A$ & $B$ & $B$ & $B$ & $B$ & $B$ & $B$ \\ \hline $A$ & $B$ & $B$ & $B$ & $B$ & $B$ & $B$ & $B$ \\ \hline $A$ & $B$ & $B$ & $B$ & $B$ & $B$ & $B$ & $B$ & $B$ \\ \hline $A$ & $B$ & $B$ & $B$ & $B$ & $B$ & $B$ & $B$ & $B$ & $B$ \\ \hline $A$ & $B$ & $B$ & $B$ & $B$ & $B$ & $B$ & $$ 

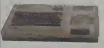

**CARON V2C MIX**<br>**FXEMCA MET**<br>**EXELVISION**<br>**TANCT TRAS**<br>**TANCT TRAS**<br>**TANCT TRAS**<br>**TAOMSON TO?**<br>**THOMSON TO?**<br>**ANSTRAS**<br>**ANSTRAS**<br>ANSTRAS<br>ANSTRAS<br>ANSTRAS<br>ANSTRAS<br>ANSTRAS<br>ANSTRAS **CANON XO7**<br>TEXAS TIPO BS **ZX 61<br>VIC 20<br>COMMODI<br>APPLE 20**<br>APPLE 20 **OORF 64** 

1959年12月12日12月23日12日12日12日12日12日

APPLE will for the centre of the state of the control of social state and control and state of the state of the control of the control of the control of the control of the control of the control of the control of the contr

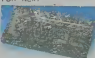

#### **PROGRAMMATION AVANCEE**

AVANCEE<br>
1981, le bass c'hal vot premurs<br>
pas, le bass c'hal vot premurs<br>
pas, le bass pour vous, li vous<br>
1981 donc ottaquer l'assemble<br>
1981 donc ottaquer l'assemble<br>
c'hal et al le c'haloudier do president<br>
201 et al le

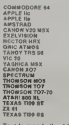

排球结伴纯纤维组织检验检生母素

 $LE$ 

10月10日4月10日4月11日12日12日12日10日2

Farre de beaux écans, bon<br>
présentes, bien algorés un les formes et loi antier es mont<br>
confiner al loi antier es mont<br>
confiner al loi antier es mont<br>
configuration sur loi antier<br>
configuration sur les présentes<br>
présen

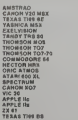

Les huit lenétres de l'Amstred<br>le poettonnent encore sur le commet du tre et le pauvreté<br>du PRINT tout nu, tout eest du<br>TEXAS le ratégue sur bout du<br>bout du benc (d'assee). Entre

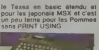

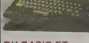

12月25日在石炭茶等在石顶22分10公里等在名

# *DU GRAPHISME*

Neue parlons for du basic et<br>des instructions pour le gra-<br>chisme, Le langage machine<br>compte pour du baume et les<br>basic les plus comptets ne font<br>pas les plus basaux logicle(s,

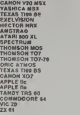

C'ast le débandade, l'Amstred<br>en personne recvie. Sont pas<br>vraïment doules pour la das-<br>sin, ces bestroies lé<sup>s</sup> Saut les<br>MSX, et ancora...

**Nation** 

计转移转换转换 经过分的

DU BASIC ET DU RESTE

Le reste des instructions, c'est<br>de dre boucles, tosts, calculations de dre boucles, tosts, calculations<br>soleturiques ou opérations boucles<br>for boucles. boots<br>in mount, etc., and the mount of the conditions of partial<br>cal

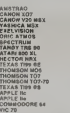

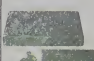

 $\begin{tabular}{l|c|c|c|c|c} \hline \multicolumn{4}{c}{\textbf{Coucou, qui} $\infty$} & \hline \multicolumn{4}{c}{\textbf{Coulotau}} & \hline \multicolumn{4}{c}{\textbf{Coulotau}} & \hline \multicolumn{4}{c}{\textbf{Coulotau}} & \hline \multicolumn{4}{c}{\textbf{Coulotau}} & \hline \multicolumn{4}{c}{\textbf{Coulotau}} & \hline \multicolumn{4}{c}{\textbf{Dblotouau}} & \hline \multicolumn{4}{c}{\textbf{Doulotau}} & \hline \multicolumn{4}{c}{\textbf{D$ 

# **L'EST OUVERT**

**CARON VIS MARK AND SERVER AND SERVER AND SERVER AND SERVER AND SERVER AND SERVER AND SERVER AND SERVER AND SERVER AND SERVER AND SERVER AND SERVER AND SERVER AND SERVER AND SERVER AND SERVER AND SERVER AND SERVER AND SERV** 

经预先选择债务或应益率提到可能提到的同时 0

I

 $\begin{smallmatrix} \mathbf{1}_{11}\\ \mathbf{2}_{21}\\ \mathbf{3}_{32}\\ \mathbf{4}_{43}\\ \mathbf{5}_{50}\\ \mathbf{6}_{60}\\ \mathbf{6}_{70}\\ \mathbf{6}_{70}\\ \mathbf{6}_{80}\\ \mathbf{6}_{90}\\ \mathbf{6}_{90}\\ \mathbf{6}_{90}\\ \mathbf{6}_{90}\\ \mathbf{6}_{90}\\ \mathbf{6}_{90}\\ \mathbf{6}_{90}\\ \mathbf{6}_{90}\\ \mathbf{6}_{90}\\ \mathbf{6}_{90}\\ \mathbf{6}_{90}\\ \mathbf{6}_{90}\\ \mathbf{6}_{90}\\ \mathbf{6}_{90}\\ \mathbf{6}_{9$ 

# MANUEL, LE LIVRE

La des de l'Orses de Santon (m. 1936)<br> 1936 - Maria Baraton, francés de la desembre de la propie de la propie de la propie de la propie de la propie de la propie de la propie de la propie de la propie de la propie de la p

## **APOSTROPHES**

Si les documentations sont<br>mai foutues, limy e qu'è ache-<br>ter des bouquins complament-<br>teires! Faudrell ancora qu'il y<br>con ell, at das bones! Doncs<br>mai, at das bones!<br>ponts sur querité et quellé<br>dependires.

2017 日はほ

Preratore française et détailes<br>gélis, les nouveaux attendées<br>gélise Montenai, chronologique re-<br>gélise Monteil, chronologique<br>gélise Monteil, chronologique<br>moles, pas les agus de Souri vers de<br>vers nouveaux de les deux<br>fr

## **OU KI SONT LES LOGICIELS ?**

Alors là, faul pas rigoler un ordinatiur sant logiciel au un ordination de la passa de la passa de biarde par la passa en France Dirac par la passa de la passa de la passa de la historia de la historia de la historia de la

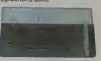

11111111111111

**COMPASS AND SERVE AND SERVE AND SERVE AND SERVE AND SERVE AND SERVE AND SERVE AND SERVE AND SERVE AND SERVE AND SERVE AND SERVE AND SERVE AND SERVE AND SERVE AND SERVE AND SERVE AND SERVE AND SERVE AND SERVE AND SERVE AND** 

AwaTheo<br>
AwaTheo<br>
De 18 4 10, no problem c'ast<br>
De moyanne, ça posse dens le<br>
classe supersurel Dessours<br>
Cest juell Les Thomace<br>
Dent vende à l'éducalit.<br>
De Extrésion leit effectés<br>
nouveauxe et Avansad est<br>
derrétés, po

# A MON<br>COMMANDEMENT<br>BRANCHEZ... **EXTENSIONS I**

The Contract of the Contract of the Contract of the Contract of the Contract of the Contract of the Contract of the Contract of the Contract of the Contract of the Contract of the Contract of the Contract of the Contract o

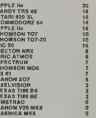

at Ametred ne so<br>pas là et pour les i<br>a que peu d'espoir<br>déjà felt, Seuf p<br>TRUM qui devrett<br>rapidement du lect

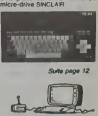

18<br>18<br>16

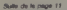

## TABLEAU D'HON-**NEUR**

ul, c'est fini. On se fait un<br>tableau récapriniant, hist<br>de voir qui est le praimler<br>de voir qui est le praimler

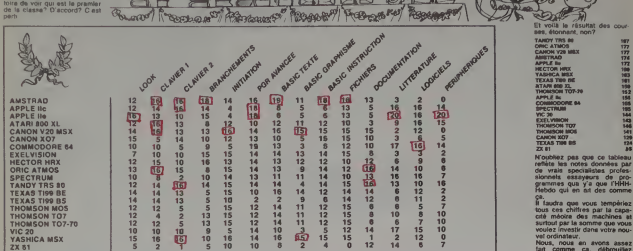

## DIS MICROFER, TU ME FAIS LE TRAIN DE NUIT? DA-TAK-TATOUM DA-TAK-TATOUM DA-TAK-TA-**TOUM**

de nuit qui v teurs<br>de la<br>Ha su

**DISTRIBUTEUR AUTOMATIQUE** 

se lance dans la vonte

 $\overline{\mathbf{x}}$ l'ont<br>H pe

ö, und mag<br>auser le<br>r d'Eun<br>nulla pa vant des clients<br>boutique de l'avigne

×.

rauso<br>18M<br>20 de

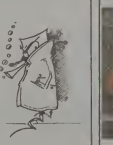

eu<br>el

**LISEZ CE** 

**ARTICL** 

# **DEUX SUPER-CONCOURS PERMANENTS** au meilleur logiciel du TRIMESTRE

salres à l'utilisation de ce pro-

nous<br>orga<br>orga<br>orga<br>s prix<br>s que orn<br>ot ames<br>syer1<br>ront press<br>press

EL n'In-<br>e choix<br>devront<br>FRAM-

a vous<br>ner vos<br>masgnés i dne<br>Dign<br>Bigg

gramma.<br>Bonne chan Réglement:<br>ART.1: HEBDOGICIEL<br>de façon mensuelle<br>trielle un concours do

mois et du trin<br>RT.2: Ce conce<br>tout autre **OUR** 

soil le<br>réalité<br>K7 ou b<br>d'un b<br>coupé<br>mont la SCIEL<br>GIOST

Ashura<br>HEBOO<br>droit dra<br>se de letter<br>se log letter class qui nort pu<br>
class qui nort pu<br>
journal de cont pu<br>
AVIT 4: Ce nort les<br>
par leur voie, dé<br>
messièles.<br>
AVIT 5: Le pres<br>
amonours messièles.<br>
Détruit de pres<br>
plus<br>
plus<br>
plus<br>
plus<br>
plus<br>
plus<br>
plus<br>
plus<br>
plus<br>
plu

ours mensuel sera re

ART.6

s fort pouro

# **BON DE PARTICIPATION** Prénon Agi  $r_{\rm{subturb} \rightarrow \infty}$

ogramme existent<br>EOGGICIEL à le pu<br>de 1000 francs pai

sxpédié sur support mag<br>d'un descriptif détaité<br>du programme. Les sur<br>rés, n'outhez

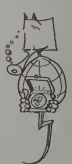

HEBDOGICIEL 27, rue du Gal-FOY 75008 PARIS

VOUS POUVEZ VOUS ABONNER AU TARIF PREFERENTIEL DE 420 FRANCS POUR 52 NUMEROS AU LIEU DE<br>52 x 10 = 520 FRANCS, ABONNEMENT POUR 6 MOIS : 220 FRANCS, Pour l'étranger: + 80 F, pour 6 MOIS.

NOM:<br>PRENOM: ADRESSE **REGLEMENT JOINT:** 

**OCP IT CHEQUE** 

MATERIEL UTILISE :<br>CONSOLE :<br>PERIPHERIQUES :

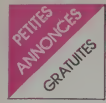

## **APPLE**

u ECHANGE n<br>rammes pour API<br>! lic. Lette aur sin<br>E. AZAIS 22

Cont + monteur Apple +<br>: 10 000 F Monseur PA<br>XUILLEAU Tel: 323 24 54

Equelles + imprimante<br>40 + quelques program-<br>6000 F. C. TREMBLET<br>42) 04 16 93 (applis 16 H

conselles de jeux +<br>utilisation (valeur 2900<br>r 2000 F Christophe<br>Tel: (40) 65 61 16

S ORIC 148K bon 46st +<br>Staton + logost + livres.<br>F. Impression + coviews<br>F. Impression + coviews<br>F. Impression + coviews<br>F. Impression + livres<br>SQUARSON CEDEX - Tel:<br>50 Ban ORIC 17.<br>SQUARSON - Company<br>The Hight 17.03.3000

USZ US 85 (ki sov),<br>NDS ORIC 1 48K + alim, +<br>spálo Aquanus + CGV + 5<br>jeux + 1 casesta assem-<br>alimeter SMAON CHOPARD<br>1983 77 20,

Not ORIC 1 48Ko + trans-<br>Meur + megnéto + fivres<br>Mic + 5 jacc Le tout : 1990<br>smuel HETIER Bas pont de<br>se 49000 ANGERS Tel: (41)

**IOS ORIC ATMOS complet**<br>nuels + cardons) + N7 de<br>1800 F. Monsleur GAS-<br>EREL Tel: 974 65 90 (heures

3 ORIC 1 48K + cordon<br>+ alimentation + hrea +<br>s K7 de jeux + revues<br>c + cordon magnéto le<br>30 C F, Philippe RICHE.<br>13 Roe Bergamin Deley-<br>200 LA FLECHE. Tel (43)

OS ORIC Almos 48K neul<br>nnual + 3 livres + N° 2 de<br>nic + Une X7 jeux + 1 mo-<br>eur NB + cordon Perllel:<br>F. Tel. (3) 095 85 53

AQ 09 58 (à partir de 18H).<br>DS ORC Almos 48K Pevillel<br>sonito + K7 aigle d'or, Le<br>solutio + K7 aigle d'or, Le<br>si UHF: 2500 F. Demander<br>Dira au 346 91 19.<br>DS ORIC 1 RAM + livrest +<br>st-silimentation Perrist +<br>sux : 1800 F. De

**VNGE ou VENDS nam<br>: programmes ORIC 1 Tel<br>(3.37 (epres 16 H.20)** 

18<br>198 ORIC + cordora K7 +<br>3 Paris = 1 Avres Le lout<br>1 F Eric DAVID Tet, 3(5) 49

versus implymente ORIC MCP<br>40 + cordon One K7 (valeur<br>1700 F.) Vendu 1400 F Mon-<br>Neur ROUSSEAU S34 39 95

Peritel + alimentations +<br>ant + 3 K7 de jeux. Le tou

iteur + cordon Pentel +<br>on imprimante + 5 livres +<br>issettes de joux + moniteur<br>jiur Le lout 3500 F, Tel: 774

VENOS ORIC 1 48K + magnétic<br>+ cordon + livre + nombreux<br>programmes pour 2200 F. Mon-<br>seur CHEVALIER 31 boulevard<br>207 76 64<br>207 76 64

## CASIO

VENDS CASIO PB 700 neut<br>(valeur 1500 F.) Vendu 850 F.<br>Guy BRIAND 4 rue Jules Lemai-<br>Ire 45000 ORLEANS Tel. (30)

VENDS CASIO FP 200 + adapted<br>the sected response conton materials and the section of 230<br>pridition + magnitic (cancer X730)<br>base: + programmes (Valeur<br>the fill of F.) Vendu 3200 F, a dé-<br>baltine. Demand 3200 F, a dé-<br>984 2

 $\begin{array}{l} 30472163, (\text{upper}) 19.16 \text{ }\text{mm} \text{ }\text{mm} \text{ }\text{ }\text{mm} \text{ }\text{ }\text{mm} \text{ }\text{ }\text{mm} \text{ }\text{ }\text{mm} \text{ }\$ 

CHERCHE Correspondent COM 64 pour Echan<br>COM 64 pour Echan<br>Otels K7 (Archen, Margales Camples, Margales<br>TIGAU 1 Parc d

CHERCHE Possessur de COM<br>64 pour echanger ou vendre<br>Programmes Patrick VOLTO 3<br>afrire du Quebec 33600 PES-

VENDS pour COM 64 Ltde Jeux + Utilitaires sur<br>a 55 F Prece) Theory<br>CHET 2 allée de la C<br>CHET 2 allée **K7** (30

VENDS Vechex neuf 2 Manu<br>16 S Cansettes avec Borte<br>16 origina vendu 2000 F Cherch<br>16 Collet de bon etail de manche la<br>16 COM 64 bon etail de manche la<br>16 SCHISIND La Chouanner<br>20770 TAULIGNAN Tel (75) 5

**VENDS pour COM 64 K7 Pirtuit**<br>Decathion, prix à debattre,<br>echange possible Nicolas<br>WHITEY, Tel:97 67 68

VENDS COM 64 PAL 3000 F +<br>LectEnr 400 F + Lect Disk<br>1541 3000 F + Imprimente MPS<br>601 2600 F + Televiseur Cou<br>Inur 36 cm PAL SIECAM 3000 F<br>+ Logiciels (Transmer) de AXU F<br>in au + Logoels<br>Textes 600 |<br>Basic | 200 |<br>Distagro 120<br>Jeux + Mant<br>CACHEUX,<br>(apres 20 h)

CHERCHE pour COM 64 Liste<br>des Pokes Olivier MARTIN<br>Tel 16 (68) 20 11 38

VENDS VIC 20 PAL + magneto<br>K7 + jeux sur K7 + livres +<br>auto formation au Baelc +<br>Super expender 1800 F Henry<br>KERLOCK 4 rue des Satorges

41<br>
VENDS VIC 20<br>
+ 4 Inter + carts<br>
tare "Missalon imp<br>
de jeux + K7 avec<br>
+ manemes LEBIEZ<br>
Monaisur Bring 945<br>
GNY SUR MARNE<br>
GNY SUR MARNE

VENDS pour ZX SPECTRUM<br>diverses N7 de jeux. Alain<br>BAILLY 2 rue Voltaire 33700

spectrum 48K (sous ga-<br>| Pentel + interface 2X1<br>| Afve + imprimante Bro-<br>| S\_+ 11 yeux\_et livres;

Set Willy + Northernst, Echeca<br>Immes + 3 Uvres sur Special<br>Announce + 3 Uvres sur Special<br>Announce Scott Scott Francisco<br>4 Mote 82 72

VENDS 2X Spectrum 48K ga-<br>rarme juaqu'au 15/02/85 avec<br>modulateur NHB livres et K7:<br>2000 F. Jann LACRUE Tel: 547<br>21 60.

ve Maximum Permi 4 modules<br>
1986 - Maximum Permi 4 modules<br>
1987 - Maximum Permi 4 modules<br>
1997 - Maximum Permi 4 ve Maximum Vice<br>
1988 - Maximum Permi Maximum Vice<br>
1998 - Maximum Permi Maximum Permi Maximum<br>
1999 - Maxi

48k Cylil POres<br>Moulin 76530 1<br>FIONNE LES<br>THY361 32 23 13

3 ZX SPE<br>juillet 64<br>tous Program<br>15 32 avent

pour SPECTRUM (100 F

VENDS SPECTRUM 48k Pal +<br>Adapteur Perriel + Modulateur<br>NG 1800 F. Tet 376 12 6<br>Vinces (6 N.

ENDS SPECTRUM 48k + Pe-<br>ENDS SPECTRUM 48k + Pe-<br>Int + Logicials 2000 F. Vincent<br>ETTINGER. Tel: (5) 456 47 17

ramme interessant, gratuit, ou<br>ror à debattre, et Cherche<br>Iontacta avec d'autres Spertnu

IN DRIVE CO-WINDOWS IN CHARGE THOUGH THE CONTROL CONTROL CONTROL CONTROL CONTROL CONTROL CONTROL CONTROL CONTROL CONTROL CONTROL CONTROL CONTROL CONTROL CONTROL CONTROL CONTROL CONTROL CONTROL CONTROL CONTROL CONTROL CONTR

AMSTRAD CPC 64, SINCLAIR QI

**DISPONIBLES DE SUITE** 

25 ZA SPECIHUM 48K<br>Hiftmodis et anglius + ali<br>alion + fout cabiu + 4 K7<br>gerantes (valeur 2900 F)<br>L'135 avenus Denis Papin<br>L'135 avenus Denis Papin<br>DLE MEE SUR SILINE Tel<br>26 S1 25.

VENDS SPECTRUM 48k Peries cmbreux Log

programmes (dont<br>
d'Hebdogscel),<br>
OUO17 il vend des<br>
du journal? J'ville<br>
faire taper sur les<br>
le CDP qui tombe<br>
le CDP qui tombe<br>
vend des linux des<br>
Vend des linux des<br>
l'F à débettre Be-<br>
IT Tel, (3) 950 17

THE 70 ST.<br>
VENDS VC 20 Pal + 8H<br>
VENDS VC 20 Pal + 8H<br>
auto formation Basic<br>
Start ABBATUCCI 4M<br>
Start ABBATUCCI 4M<br>
15 69 (and 17CCI 4M

VENDS VIC 20 + magnet<br>+ Ram 16K + joyatok +<br>formation Base + Star Bur<br>mogrammes + 2 livres<br>programmes + 2 livres<br>hite with and contributed Te<br>Menseur TRCOCHE 79

# **HEBDOGICIEL SOFTWARE** Le logiciel à sa juste valeur

Les nouvelles boites jaunes sont

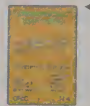

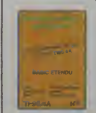

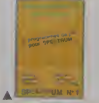

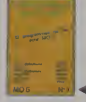

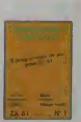

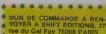

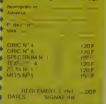

# EMANDFZ LE PROGRAMN

Achetez vos logiciels les yeux fermés, nous les avons testés pour vous !

Nous avons aélectionné pour vous les meilleurs logiciels actuellement disponibles en France. Nous ne<br>préfendon pas que celle liste attoomplées et délimitie et liste évident par ouvertuellement disponibles en France. Nous n

 $\label{cor:main} \begin{small} \texttt{Lespitz and, result} & \texttt{regues on, in} & \texttt{Rgaplician} \\ \texttt{Lespitz on, found} & \texttt{regues on, in} & \texttt{Rgaplician} \\ \texttt{pour conis a group} & \texttt{Regles on, in} & \texttt{Grigelian} \\ \texttt{now} & \texttt{sooprelian} & \texttt{Rgaplician} \\ \texttt{now} & \texttt{sooprelian} & \texttt{Rgaplician} \\ \texttt{not} & \texttt{comrelian} & \texttt{Rgaplician} \\ \texttt{not} & \texttt{comrelian} & \texttt{Rgaplician$ 

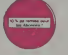

# S vois éte ARDINE<br>décume VOUS MERES<br>voi 10 % de FL MSE

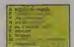

**GHOSTBUSTERS**<br>Les far Minist K appellant à naux have hot<br>Les Earlouis : au voirs bonnes mens, vou<br>Le Ea de quot voirs bought pour Britis

# NOE OF THE MUTANTS

ir galva Manas (tarix)<br>Linda Manas (tarix)

18,000(3)<br>150 Set 161<br>150 Set 161

**ARD MAY MAY!** 

(CLUBA DWV)<br>som 'ta 'aranyoya anno natus (lov.) [1 anno i'regentinimum) påst mar DF patent"<br>"(bog me ann som na pag territo, neve mit religions, are medici, are regelerate)

|<br>|- 4 Jan <sup>16</sup> Alti<sup>n</sup> State Start Pathol | Citt Jan diringe Anti-Alexandria<br>|- 14 Jan 2001 Anti-Alex Jan Diringe Anti-Alex Benefit State Pathol

.<br>Urb je vijirt od spranirit, ba svanskim jaz indika.<br>I b vit yn, if sicoald sik vase poveter välkeer i

podemican and on days parally fingered three<br>wide accurates for editors. Your characters into<br>the the housest for editors. You abstracted<br>the training of the samples of Figures Worn<br>In is limited of the samples of Figures

.<br>Dan am Warl Moon: Cd dicroof pos (Bb p Ad-in Inche IVI) and<br>San afterno Ad (Theorem qual ester on Handison I vanal after<br>San after child Moon I Tuby boone grouphouse I gejalings

r<br>Alfredesiane, ta prodate d'enugeles qu'a s'en infrata de<br>l'E sortie des Constitut le plus tapes que je naveau Peu

mar.

**AMAR ANTANY** 

.<br>20 IV. ZX, whereaser, vous ... enfir un lequipt as hangege moubled and<br>1 A visa dit aqua romanume la tenne... parte aurente lamentriche grand. 

en<br>18 jan af skildertig 7 (2011 - 1) med um jum af britisken 7 (2011 - 1) med<br>1949 7 (2018 Adhegoriane umbrig angenbergebrig men Children Convertis

# M. M. PURBA A M POOLS 3 N H HP sia familiarea à un grand strige in droude Donboy Kang, avus<br>- proprintere à ambroir soa perfilire armes, à mains d'ARS après<br>Este arme Mitte dels contras SLATES JEDA<br>Spani (Trans apocras Dobalgova al Irona Impel I Inni (Pompeu Invine II)<br>Spani (Trans plurina) linding langit - Innis Impel I Inni (Pompeu Invine II)

THE SAN AND THE STATE OF REAL PROPERTY AND RESIDENT AND NAMED IN COLUMN TWO PERSONS IN FORM OF A CONTRACTOR OF THE STATE OF A REAL PROPERTY AND RELEASED AND INTERNATIONAL ADDRESS OF THE STATE OF THE STATE OF THE STATE OF T

BIGETON<br>- Printedes ná koloř rymenen, visok alosta standarine ževo<br>- Trus distresse d'une beritáre dá profesione vel d'une

)<br>1. přílovník namesní <sup>v</sup> Čtví, rous, s<sup>i</sup> překa 3 řením<br>1. století vezení dosazení filozofsky (herečky )

.<br>The point move photosome of Pyrrons needlennik, with<br>Internet direction paper and the paper of the photosome<br>Internet South Photosome of New York and Physic

# andico parte il la rivolo postra comme de seg queder<br>Inspirato sonore una amilia: Idus film timbo, naparoji

one rindigual on joy park drune aphilante

.<br>A fallery as an Ero Edinbaranors cor Trinit Military.<br>Linguis auf quidi Martinia & Chingsmans (ministry)

.<br>Note: The Hotels machine pay for 7 Mercha.<br>Note: The Hotels nd sant pay plus sympastic

**SOFT-PARADE** 

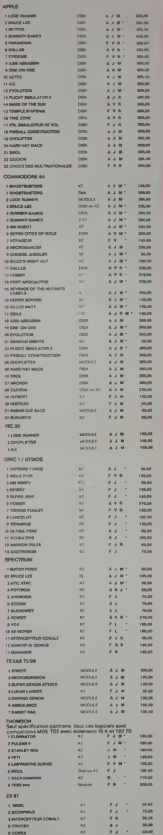

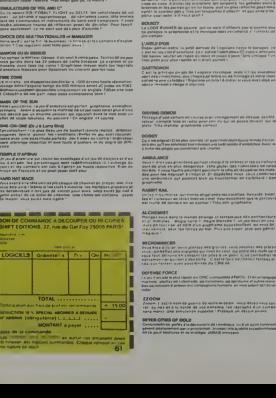

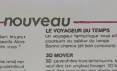

AN ZIOMEE<br>Artene Purper registe alang lagual ani alan<br>Thuranta Transasan teachine alan sates

GEUR DU TEMPS

**Virtualist** 

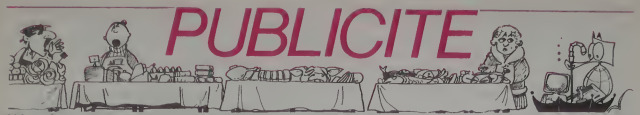

Hé oul, de la publicité dans Hebdogiciel, nous rentrons dans le rang? Vous rigolez ou quoi? Les annonceurs que vous voyez là, ici, dessous se sont engagés à faire 5 % de<br>remise aux abonnés de l'hebdo sur TOUT le magasin, y compris sur les ordinateurs, les fournitures et les périphériques. C'est pas de la bonne publicité, cà, Madame?

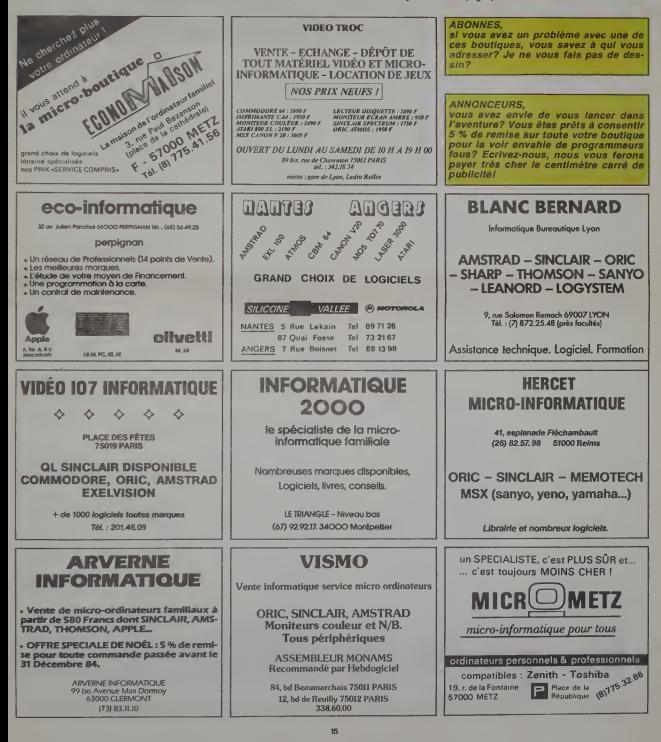

# la page pédagogique la page pédago

Votre TO 7 va s'occuper de tout: représentation en perspective cavalière des solides usuels, formule de surface partielle ou total<br>volumétrie - Allez donc faire un tour (2 m r), pendant que vos élèves planchent devant l'or

 $\circledcirc$  $\circ$ .<br>Tableau d'adaptation:<br>UNE (X Y) - (Z W) Tracé d'une des c.w<br>∟OCATE X,Y place la curseur en X,Y<br>PSEY (X,Y): Alluma un point an X,Y,<br>DEEBritt /X), redativation d'un caractè **SOLIDES** sur TO7, TO7 70, MO5 -<br>"Programme SCLIOES.Copyright Harc CHAT<br>"FLSLICENTE.B.Brankfuber197115080018-1 ISL) ILOCATESI, 21 IPRIMT\*12 COLORD & 223-C24, 120311 INC-C48, 16832<br>LINECI36, 323-C24, 120311 INC-C48, 16832 IZ4)+CRB(4)<br>|TO LER(PRB)<br>|N=IIPRINTHIOF(PRB,I,I) available to the fact the 8)<br>718 FOR K+24 TO 00 SICP 4<br>712 PSETCK, 24X/74800/7)<br>712 NEXTCK, 240 TO 104 STEP 4<br>716 PSETCK,70X/3-240/3) (†<br>207024, Sippinf^51 = 2X(Lhelb)\*<br>207025, ISIPRInF~St+2X(Lhelbel)\*<br>207028, 2019RInF~V = LXIXA\*<br>SVA 2008(GOTO 72 43.00 NEXT<br>FOR X+00 TO 136 STEP 4<br>PSETOS-P0X-7+1440-7)<br>NEXT<br>POR N=32 TO 128 STEP 4<br>PSET(134+M)<br>NEXT 'NEXT<br>:\OCATES,BIPRINT=PYRNHIDE=1LOCATED,2:<br>HT\*B=zurface de la base=tLOCATE10,3:P<br>T-LOCATEB,21:PRINT=h=ds#tamce de S a J 1+3 >711 COLOR C.B. NEXT<br>FOR X=32 TO 08 STEP-4<br>PSITCK,-20X/7+1016/71 ={{|+4}}?+47;COLOR\_C,}}<br>21,8}-{25,8'HO!LINE{25,9}-{25,14 NSET(K)-20X/7\*1014/7)<br>FOR X-80 TO 120 STEP 4<br>#SET(K)X+32) 680-11<br>1971 - Andrej Sarda (N. 1991-1920) - 16.0067636,<br>8187 - 11.0061639, 21.1921 - 17.1<br>1971 - Jacque Goto, 72 10518 200016070 72<br>10508,4<br>115148-003-148-152111110 ,<br>ATC7, GIPRINT\*PRISHE 0001T\*<br>ATC10, I?IPRINT\*R=\*LOCATE20, SIPRIN<br>"Go 12\*1LOCATE19, I1IPRINT\*Ram"<br>"Go 12\*1LOCATE19, I1IPRINT\*Ram"<br>ATE0, 22LPRINT\*Parinotra da Ja baa E)<br>DR H+40 TO 152 STEP 4<br>SET(EM,H) P<br>LOCATE2, 4+PPINT\*^\*+LOCATE2, 181PP1HT<br>OCATE2, 161PRINTCR6<4)<br>LOCATE2, 161PRINTCR6<124)<br>LOCATE2, 18-1PPINTCR6<124)<br>LOCATE2, 18-1PPRINTCR6<124) ANG-8 TO 4.20 STEP 8.95 section .<br>ANG-0 TO 3,14 STEP 8.1<br>CCRR, ANNO OS CARDO 1982 TRANSLAND 11 (\* 1228, 4: PRINTTS1 - PRN<br>ATE28, 12: PRINTTS1 - PRN - 28<br>ATE29, 20: PRINTTS1 - PRN - 28<br>ATE29, SOUTCOTO 72<br>ORD, 6<br>ORD, 6 r<br>ANC+3,14 TO 6,28 STEP 0.05<br>ΓεβαιλθηςοΣερμήν (193,169€1κερμήν) .<br>TCL7, SIPRINT^CYLINDPE\_0801T\*<br>LOCATCIE, LILPOINT\*N\* 028,6<br>EKS6,40) - (24,128) | LINE - (44,132) |<br>, 72) | LINE - (56,48) | LINE - (125,48) | L<br>, 72) | LINE - (44,198) | LINE (46,79) | 8 survisos de la base I=1 TO 12<br>TE17,3+11PR]NTCHR#(124) MEXT<br>LOCATEII, IGIPRIMITY-R->\*<br>LOCATEOR, ALBOINTYSING-NEWBA/12014-RN .<br>Sixtila auriace tetele.........Si? **PSCTT**<br>FOR K448 TO 86 STEP 4<br>PSET(X, EPX-23+1529-23) |<br>| LOCATE20.12.00||WT-54=2\*+CHR4(128)+<br>| LOCATE289.4=0\*+LOCATE37.11:00||FT-2<br>| LOCATE28.2810910||\*\*\*\*+CHR4(120-120  $\overline{a}$   $\overline{a}$   $\overline{a}$   $\overline{a}$ **MEXT<br>FOR Xe49 TO 114 STEP 4** s<br>14. T. Tri Ara TE16. An PR Fatt 11981HI\\<br>\*R1NT\*2\*<br>!COTO ?? SISCREEN4, 7, 31106+++++++<br>PRINT<br>FRITLE CUBETITABI35) fa'iP<br>FRITLE PAPALLELEPIPEOE PEC 01.0RD.6<br>1MF<96,403-c49,14431LINEC56, /matter\_ X-06 TO 114 STEP 4 FOR N+48 TO 144 STEP 4 MEAT<br>LOCATES, BIPRINTTPRISME ORLIGUE"<br>LOCATES, BIRMINTTETI APATET, ISIBETWIT L-96 TO 144 STEP 4 ated energy that .<br>19647215, 18/PRIMITHACTICATICATE15, 1977<br>RIMITOroste de "ILOCATE14, 13:PRIMITH è survace de la base TETRAEONE OCGULIER'S FABILITY .<br>ANC+B TO 3.14 STEP 0.1<br>((56×48#CDS(ANG),144-16+51H(ANG). .<br>El.POIPRINT'M surface de : PYPANICE'STARCES ATOM ANG-3.14 TO 6.22 STEP 0.03 TECA,41PP1WT-51 - PX1\*<br>IEC25,121PP1WT-51 - PX1\*<br>IEC25,281PR1WT-51 - P12<br>IEC25,281PR1WT-V - B2xx\*<br>MP.6  $51 - \frac{3}{6} + \sqrt{3}$ INT<br>PRIMITLE CONE GROSTTSTAB (35)/TITIPRI PRINTTLA SPHERE":TAB/IS:1"J"(PRINT<br>PRINT" FIN OE PROGRAMME":TAB/JS/J 0)<br>DH 1-1 TO 11<br>SCATE19,9+1=PRIWTCH08(124) COLUMN 21968<br>Kirascopia: 44<br>Kirascopia: Turmitam ELSE CLAISCRE 188,6<br>1796,32) – (40,128) 11,142 – (80,132 11,<br>4,136) 10 120 – (96,32) 11,142 – (88,152 )<br>14–32 – 10 120 – 872 –  $1.17$ .<br>2014: TO 184 STEP 4<br>513.1247.74516.27  $0.188$  $v = \frac{1}{10} \sqrt[3]{2}$ 9, 2719918777920185<br>28 02: 4070 188,280,380,0<br>48,988,1888<br>10,988,1888<br>1180712,58,--72,128,111<br>1180712,58,--72,128,580<br>2-709 1448 10 112 5709 4<br>-709 1448 10 112 5709 4<br>-709 1448 10 112 5709 4 X-54 TO 184 STEP 4 .<br>.1 ME – 1 SE, SG / 1 L INE – 1 184 , 123 .<br>.1 ME – 1 184 , RG / 1 L INE 1 552 , 48 X+68 TO 94 SIEP 4 L=16 TO 176 STEP 4 (EXT<br>.0CATE3, IEPRINT?PYPAH3OE REGULIERE<br>.0CATE3, IBIPPIN!"A\*h4v50w"<br>.0CATE3, IBIP0IN!"+"||OCATE32, IBIP0 PORTFREDO)<br>PECTEREDO TO 152 STEP 4<br>PORTL-08 TO 152 STEP 4<br>PORTL-112 LOCATCI, 201721HT\*4\*apotheag\*1LCC<br>PRINT\*8\*ase=face\_de\_locatheag\*1LCC<br>LOCATCI, 221P21HT\*P+94riagtre\_de\_ **RENT**<br>FOR HW32 TO 88 STCP 4<br>TERRETAL-R/3+416/3) ARG-3.14 70 6.28 STEP 8.81  $rac{1}{2}$ 4,4:39|HT\*2\*<br>CATE27,13:PH[w]\*St = 6a\*il0CaTE34,<br>HT\*2\* 3\*<br>|GOSUN 2809:GOTO 72<br>|CLS:COLORB,1<br>|LOCATE12.12:ATTREL.1!PRINT^AU XEVOI |<br>|411WE-(32,120)|LINE=(72,152)|<br>|10 | 36 ||1129 || 4<br>|10 | 36 ||1129 || **10 ATTRES.0**<br>15 LOCATES.28:PRINT"CC PHOGROMHE EST<br>1 LORGE: F.AU. TRAVAILT:PRINTPRINT:END **Andrew Communication**<br> **Andrew Communication**<br> **Andrew Communication**<br> **Andrew Communication**<br> **Andrew Communication**<br> **Andrew Communication**<br> **Andrew Communication**<br> **Andrew Communication**<br> **Andrew Communication**<br> **Andre** |<br>|YE4,||PRIWT^TETPAEORE\_BEGULIEP"<br>|YE4\_||IPRIWT^a"|LOGATE9,2||PPIW  $-10$ **ALGENCY TOTALS** ...<br>! L+72 TO 176 STEP 4<br>!T{L,112, PSET(L,112)<br>NGK 7424 TO 72 STEP 4<br>FOR 7424 TO 72 STEP 4<br>PSET(X,-X/2+148) RACETS+"3"<br>| EGCATED, 231PRINTOR: 1018-1NPUT#11/<br>|FF RECIDENTALS OR ROCCO1#3/75 THEN<br>|FF RECIDENT KKT<br>LOCATER, LIPSIRI "PARALLELEPIPEOE" PECT ...<br>|49 || DCATE29.20||PRINT\*V+−−∂ \*+(HP#<|29)+CH<br>|2\*|| DCATE31.19||PRINT\*1 = 3\*+CHR#<|20)+CH

la page pédagogique la page pédago

# la page pédagogique la page pédago

# **Formation à l'assembleur**

# **COURS D'ASSEMBLEUR**

six semaines copies

 $\rightarrow$  ZX 81

# .<br>nt est repràsentée t.e.<br>in dans un ordinateur

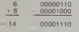

Le résultat est exect

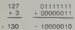

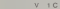

V. et en

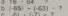

uta présent, nous n'avons<br>tué d'additions que sur Pour éclarer cette méthode<br>nombres de huit bits nous allons éludier un exem

N' 57 - APPLE<br>N' 58 - ORIC 1, ATMOS<br>N' 59 - TO7, TO7 70<br>N' 59 - COMMODDRE 64

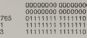

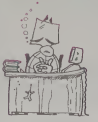

u operation en décimal<br>us chordissons un formet é<br>childres significants

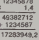

la page pédagogique la page pédago

# **INTRO A L'ASSEMBLEUR PRATIQUE** Langage machine... ZX81  $L15E(7)$

va permettre

pourrelt donc s'écrire en bas<br>10 LET FA = PEEK 16396<br>256 \* PEEK 16397

15 LET FA = FA + 1<br>(on saute le premier caracté<br>qui est un 116)

20 FOR I - FA TD FA + 792<br>(boucle recouvrent in totalité<br>du F A, soit 24 lignes de 33

30 LET CAR PEEK I<br>(Le code du caractère corres-<br>pond au contenu de la cese<br>mémoire d'adresse I)

40 IF CAR < 128 AND CAR <<br>>118 THEN LET CAR - CAR

r i se<br>(S'il ne s'egit pas d'un car<br>blire n'est pas un Newline al<br>calculer son nouveau code.

SO PDKE I, CAR<br>[.. puis l'efficher],

NEXT I

is pouvez arouter en tête d<br>ing un PRINT "MESSAGE<br>THE CONVENANCE" et vé

DONKEY KING 4 FALLIDE nombre dori-fre compre entre 14 et 55 mais.<br>
Thus le programme ricique s'il génère un compre de la mais programme ricique s'il génère un compre<br>
que ou concodiell et vous mondre succession et programme superiors, puis c<br>
l Vous convoitez 4 colfrets de richesses situés au n stage d'un immez a contras our nouvelles secures et ours<br>jette des barriques et des crocodifies (?!) surgissent<br>sans crier garel Courage. le leu en vaut la chandelle. n nouveau piège (bam-<br>ressivement l'étage qui<br>r celui sur lequel vous<br>ors ce que vous désirez<br>ridant su chiftre 8. V  $\begin{tabular}{|c|c|c|c|c|c|c|} \hline $3$ & $51$ & $14$ & $125$ & $131$ & $141$ \\ \hline $36$ & $15$ & $15$ & $125$ & $15$ & $16$ & $16$ \\ \hline $38$ & $-4,302$ & $127$ & $17$ & $11$ \\ \hline $48$ & $510$ & $181$ & $123$ & $57$ & $12$ \\ \hline $44$ & $510$ & $181$ & $123$ & $57$ & $12$ \\ \hline $42$ & $122$ & $225$$  $\overline{\phantom{a}}$  set  $\overline{\phantom{a}}$ 

## Gérard PERROT

- emier programme CREATE, permet de créer un fichier<br>dans la mémoire annexe, vous devroz y rester positionné<br>et bute la durée du jeu (uthention, vous devroz sauvegar-<br>programme ayant de le tester car il a auto détrut) ce progran (Il· 72 (pour morter ou d de ASI<br>ARCII
- code ASCII 96 (il vous empêche de sauter)<br>PRAS., permet d'imprimer sur papier un ficher ASCII, il<br>fonc bija utile pour vénifer voire labyrinthe. (Le mode ond. I coole ASCIII 35 (ii vota empothe<br>Isane PRAS, permet d'imprimer sur papi<br>serà donc bés utile pour vérifer votre<br>plor est inclus dans le programmes),<br>vous devez rantrar les programmes, Danai séparés afin de gagner du

mme).<br>ammes, D-K, K, P, T, U, L, qui<br>r du temps dans l'exécution de

ceux-ci.<br>Puis lancer le programme D-K, qui vous demandera successive<br>ment -NB alloud?. Celui-ci correspond au nombre de berriques<br>ou de crocodiles que le programme va gérer (par défaut. 8), ce

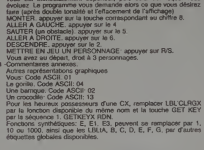

**HP41**  $\mathbb{B}$ 

195

 $\frac{131}{132}$   $\frac{55}{13}$   $\frac{15}{13}$  $72 RIN$ 

135 XEO \*2\*<br>136 13<br>137 ENTER1

138 XE9 19

148 TONE 8 142 RTH

**88 SF 18**  $89E$  $18$  ST+ 16  $11 \times 13$ 12 TOWE & 10 14 RVIEH **IS RTM** 

16+LBL -C 17 OF 85 17 0 80<br>19 RCL 88<br>28 X(Y?<br>21 SF 85<br>22 RCL 21 23 FS? 85 189 RCL 20

 $24$  IKT

26 FRC

 $32.1$ 

 $35 8.02$ 36 GTO 81  $122 X() L$ 

 $37 E1$ 

 $482.2$ 

 $4212$ 128 END ı.

18 43 XED -2-44 RVIEN<br>45 TOME 5<br>46 TOME 6<br>47 TOME 1 勤。

48 BEEP

50+LSL 08<br>51 FS2 18  $52.2$  $53 F5?18$  $\tilde{H}$  $55$   $51 \cdot 28$ 56 - SCORE<br>57 ARCL 20<br>58 - 1 PIS-59 RVIEW  $rac{37}{68}$  $SIB$ 61 62 RCL 24  $\overline{63}$  $\overline{a}$  $\tilde{u}$ 

 $27 X = 02$ 28 RTH 29 FS? \$5  $30 E$ 31 FC? 05  $11713$ 118 SEEKPT

 $134$  8

133 \$70 1HB 18 74 STO 22

 $51$  RGL 88

53 XEO - 19-

**S4+LBL 81** SS RCL 00

 $\frac{1}{44}$ 

 $47 F80$ <br> $48 F1$ <br> $49 F$ 

 $50 -$ 

 $56$  FRC<br> $57$  E1

**59 INT**  $452$ 

68 STO 23 46 RDL 21

65 GTO 01  $\frac{37}{51}$  3

 $\frac{1}{2}$ 

 $58^\circ$ 

65 5

 $66.0$ 

 $67$  XEQ<br>-LLRGC

49 4<br>69 5TO 18<br>70 TONE 6<br>71 CF 65

 $73 + 81$ 

75 FS? 16

76 GTD -F-

76 GTO "F"<br>77 "HEN NTCH<br>5000E -<br>78 "F" "<br>79 MPCL 22<br>81 AYTEN<br>81 AYTEN

82 SF 16<br>83 TOME B<br>84 E<br>85 STO 16 1434.В. - 8- $144$  E<br> $145$  ST- 18 146 EKB

06 ,<br>87 510 88<br>88 5F 88<br>89 BCL 24  $15:55 - 39.49$ **SI** 4LBL "U" 02 E2<br>03 RCL 28<br>04 XKY?<br>05 RTM 98 E3  $\frac{1}{91}$  $\frac{1}{92}$  s **B6 FC? R2** 93 + **87 RTK** 

**IOIH.BL "E"** 1014161. 12<br>102 - SCORE<br>103 ARCL 20<br>104 - 1- PTS<br>105 AVIEN<br>105 TONE 3<br>107 TONE 3<br>108 RCL 22

110 XXV 25 FC2 85 111 610 - 8

**112** 42 T 113 - FIR<br>114 AVIEN<br>115 TOME 6<br>116 TOME 8

119 JELREC  $\frac{1}{33}$  ST- 21

 $\frac{1214LBL}{-CLRC}$ 

123+181 82 38 GTO 60  $124$   $\alpha$ **394LBL BI** 

126 1SC L 41 510 21 127 610 82

125 STO 1ND L

Ø

 $614.81$  $6223$ 63 801 180 19 64 X=87

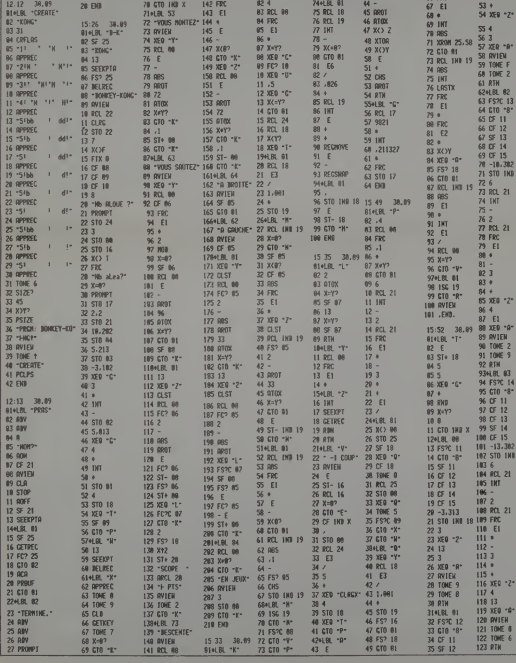

**PILOTE** 

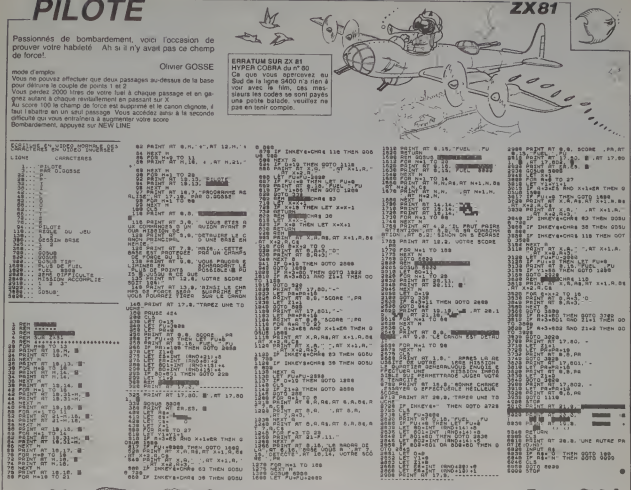

SICE<br>HT MT X.B.L . . AT X+1.0,<br>INKEY&+CHA+ 63 THEN GOSU TE THEFTA-THER OR THAN ONE

46 - PR<br>1278 FOR Hel TO 188<br>1289 60308 6209<br>1889 127 FURDIZERR

**FX 702P** 

Participez à vos propres jeux Olympiques et essayez<br>de rafter la médaille qu'un grand champion comme  $2.910$ www.ménte eu comporte 8 épreuves (DEFMO, MODE 1, F1 P0 entrer P0<br>F1 P1 entrer P1 etc )

Film matter and the TCD 170 Wous elles représenté par un il et<br>Sevez saufer les haves qui défient devant vous en appuyant sur<br>8. En cas de chute, relever-vous en appuyant sur .<br>JAVELOT (en P1), 3 assais : Prehez voire pare

.<br>"AT 18-18. ≣

**LES JEUX DU STADE** Frédéric DOLtZY

V LONGUE mAtree for

t allernahvement sur  $\frac{1}{\sin 4}$ a how the premier an appuy<br>assurez le releis en appuya

assurez le relais en appuyant et<br>ernal de suite<br>-TRIPLE SAUT (en P5), 3 saecale

appuyant sur V, pour le second et le trois<br>X une fois la ligne frenchie (figurée par )<br>a programme P9 vous indique votre score ;

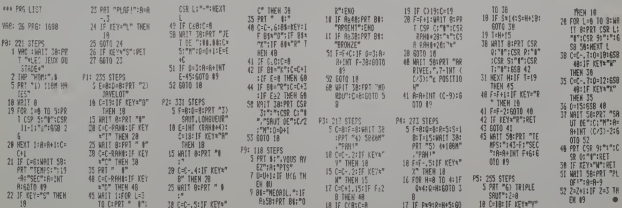

# **ESCA 7**

ous êtes friand de KLOBS et tout particulièrement vous eres mano de KLOBS et sou particulierement<br>des bleus qui sont, comme chacun sait, les metileurs.<br>Malheureusement, la culture de ces friandises est protégée par des monstres rouges (non, pas ceux aux-<br>quels vous pensez). Une seule parade, être plein

#### **Jacques VILLAT**

cante

es essentiaties sont dans le programme, toutatois<br>départ, il est vivement conseilé de loncar vars le premier<br>jaune et d'augmenter ainsi votrs énérgie de départ<br>un monate l'vour rattage, votre aiat n'éte (pus posseble,<br>re a

**TERRAT PACK IT** 

EF 68-5-4153, 40.60.255.255.60.40.151<br>Concesio -255. 23.255.129.255.12-25 .<br>Dences: 3 (48) 126, 219, 255, 255, 177, 157

**DEFGRA 61424-24-126-255-255-255-126-**

**SECORD-SOBIOTALS://S<br>SUBURTOR<br>UNILRYSK<br>UNIVERS://STERES./STERFORTORING-BABBE**<br>UNIVERS:0101471200-0101420

POUTINE PRINCIPALE

,<br>College (1985), College (1985), College (1985), College (1986), College (1986), College (1986), College (1986), College (1986), College (1986), College (1986), College (1986), College (1986), College (1986), College (198

...<br>15 17015 6 - THERCOSUBIZEGICOTOZIA<br>2312022014 - 2016200.389,240.329,240,<br>49,760.240

.<br>|CPECH(/, --1 .J2 THEM ---4(LOCA)<br>|COLORSIPRIMIGRA(2)||IN=EN-4

-2013 - Maria Marchi (f. 1888)<br>1973 - John Frank, american de filósofo<br>1975 - Maria Marchi (f. 1976)<br>1982 - Maria Maria (f. 1986)<br>1983 - Maria Maria (f. 1986)<br>1983 - Maria Carlo, american de filósofo

IPSIPRINTCR#(2)<br>|CDTGCPER(////+2 ·/32 AMD Y'23THEN/\*Y+<br>|CQTE///=41PRINT~

MANA COMPANY **ORIC 1/ATMOS** |<br>|27.174.3 09940.9.1<br>|27.174.3 09940.9.1<br>|240840.0.1 ||20130516010 CURSETX.176.<br>|240840.0.1 ||2013.1.17.1 ||101162.1 CURSE| - UNSER - - 70 CURRENCIN<br>0.3 CHARGE - 177: | U.BOLEZ.1 CURRENCIN<br>| SUPRETRO.0.1<br>| CARA-103: | 2.127: | CARAI.0.1 CARA<br>| CARA-103: | 2.122:

## Suite de la page 2

OURSET6.134.3 PILL7.1.0<br>OURSET12 134.3 PILL7.1.0<br>PILL5.1.19 CUPSET60.134.3 PILL4

 $\begin{array}{l} \mathcal{L}(\mathcal{C}_2) = \mathcal{L}(\mathcal{C}_3) = \mathcal{L}(\mathcal{C}_4) = \mathcal{L}(\mathcal{C}_5) = \mathcal{L}(\mathcal{C}_6) = \mathcal{L}(\mathcal{C}_7) = \mathcal{L}(\mathcal{C}_8) = \mathcal{L}(\mathcal{C}_8) = \mathcal{L}(\mathcal{C}_8) = \mathcal{L}(\mathcal{C}_8) = \mathcal{L}(\mathcal{C}_8) = \mathcal{L}(\mathcal{C}_8) = \mathcal{L}(\mathcal{C}_8) = \mathcal{L}(\mathcal{C}_8) = \mathcal$ 

1 JURROYS. (N. 31 CHREST. (N. 11)<br>2 GUESETLOS, LISA (S. 2004-2010). L. 11) DRAWN<br>1 SAFA: 2010. L. 11 (SAMA). (LUA (S. 11) CURAN.<br>3 GUESETLOS, LISA (S. 1100/10). (N. 11) CURAN.<br>3 GUESETS (N. 11) CURANOVO. (N. 11) CURAN.

OURSET122-179-3 CIPCLE15-1

| CONSETION\_IP6.5 | EARLESS-1 EARLES<br>| CONSETION\_IP6.5 | EARLESS-1 COPSE<br>| COPSETION\_IP6.5 | EARLESS-1 COPSE<br>| COPSETION\_IP6.5 | CARPES.0.1<br>| COPSETION\_IP6.3 CARPES.0.1<br>| COPSETION\_IP6.1 | CAPACO.10.1 | CAPACO

,<br>1983: Martin Hallman, american formatorie<br>1984: Anne Martin (f. 1983)<br>1986: Martin Hallman, american formatorie<br>1986: Martin Hallman, american formatorie<br>1988: Martin Hallman, american formatorie (1) PRINT(88)-4,00(7-2)-4,00 (1) MIN ZN<br>1962 - Minister (1) Prince (1) MIN ZN<br>1962 - Michael (1) Prince (1) MIN ZN<br>1962 - Michael (1) Prince (1) MIN 2010<br>2010 - Michael (1) Prince (1) MIN 2010<br>2010 - Michael (1) Prince (1) 28 PETURN FOEVER -<br>FORI-ITO3/LOCHTE/, (/PRINTCRS/0 | (9) 2<br>TERRICREADPERENT | LOCATE/, //COLCO | FF<br>TERRICT/LAY/A43291513191A0T5/1CCL7/R2 KT<br>|IF EN(20 THEN EN(20<br>|IF SCREEN(2)(~1)/)IR THENLOCATE/<br>|TIPRINTER#/2): ||SELOCATEX/YIPPIYT VIE-VIE-1:IF VIE-B THEM PLACEPROMIS<br>RAGOIOREDOMISCONLEGOTORO ELICIO E INTERNACIONALE VIE-LA<br>PD THEM PECOPO-SIGOTORO ELICIO E INTERNACIONALE VIE-LA<br>LOCATE VIE-LA JIPRIMT" "PIGOTORRO  $7518$ 

FROB. INLOCATED. SIPRINT "VOTPE 200 CLSARTTROByFFLUIRFILL<br>2002–1247102,10:PRINTTUR AUTPE PAPTIE -C<br>2002–201102,10:PRINTTUR AUTPE PAPTIE -C<br>201-2020-130UT8C1> : F. ACP#\*\*O\*THEM&OTO1SB\_ELSECLS+FOR+<br>FILOCATE10,10+COLOPI+ATTPDD,1168EP1PM<br>"AU REVOIA \*\*;11:0HT+1TO3BLAEFT+LILAT<br>LID+PRINTSPC+11+HKAT1+ATTHDD,010LLS+6

**THOMSON TO7, TO7 70, MO5.** 

**TRACE OU JEU** 

1086082.0,016LS:87790,.1186570061340<br>FORI-97024315411700.037025<br>LOGATEJ,1100LOR6100387081131<br>MEXTHRET<br>FORI+1310221LOGATEJ,41PPINTGP# 1 118

FOR-HITOPIREAGN<br>LOGATER 2 - I:COLORS PRINTCR# 2<br>LOGATER 2 - I:COLORS PRINTCR# 2<br>AITPRE: I:COLORS PRINTCR# 2<br>AITPRE: I:COLORS PRINTTER COLORS<br>- PRINCOGATERS 3:COLORS PRINTTERCOLOR<br>CORPING COLORS PRINTTER COLORS

1 (REG) († 2001 FORT - 1 TO10 (REAGA) († 1 J.C.AT.)<br>1910 († 18 PRIMTORE († 2001 FORT 1 COLOR)<br>1910 († 18 PRIMTORE († 2001 FORT 1 COLOR)<br>1910 († 2001 FORT 1 COLOR) († 21 PRIMTORE 1<br>21 OKT 2001 FORT 1 COLOR († 21 PRIMTORE HEXT<br>VIEWBISHBICHI2<br>LINECOBID,6)-(2308,6),2<br>PETURN

**THOOK O SHFLOO** 

.<br>SCREEN6, 8, 81 CL<br>| ATTRB1, 17825 TOFE1230<br>| FOR1=1105

081-1105<br>0LORI:LOCATE4+501-6+201-4+3E41+0.0<br>Tabi=PLay\*A104L40\*+00:NE\T1<br>0P1+1T01500:NE\*T1:ATTP00.0(PLw/\*A0

'ICLS<br>.@CATE4,19,@IATTR#9,!:P#INT^OE\_IREZ<br>LE HODE S^EMPLOI |O N⊃^IPEP\$ ENPU

**LEADER CONTRACTS (2008)**<br>CONTRACTS (2008)<br>CONSIDER CONTRACTS (2008)<br>CONSIDER CONTRACTS (2008)<br>CONSIDER CONTRACTS (2008)<br>CONSIDER CONTRACTS (2008)<br>CONSIDER (2008)<br>CONSIDER (2008)

**100**<br>LODATE3,22:PRINT\*APPUVED SUP UNE TO

2.8

118 Principalitant I, 55 BPH-RE LATE<br>ALBERT (1983) - 1983 - 1984<br>ALBERT (1983) - 1985 - 1986 - 1986<br>ALBERT (1983) - 1986 - 1986 - 1986<br>ALBERT (1983) - 1986 - 1986 - 1986<br>1988 - 1986 - 1986 - 1986 - 1986 - 1986<br>1988 - 1986

T<br>68 PRINT-HEUREUSENEWT L'APMURE DE NOTR<br>E CST TAPR|NT-LEUP PESISTE SI SON ENER<br>2 CLSIPP|NT-WOOD FAIRE LE LE LE LOUP<br>IE, "TPRINT-WOTRE HEROS --- "TICOLOGIE

MTCM4(@):cO/wb MLMUs --- "IICOLOR2!<br>MTCM4(@):cOLOR6JPRINT!P#INTOST SE<br>|MESERVES ---> "IICOLOR3JPRINTCR6(5);<br>|MESERVES ---> "IICOLOR3JPRINTCR6(5);

FRANCH<br>CASTROVICI) VOUS ETER COINELYSUS<br>CLSTROVICI) VOUS ETER COINELYSUS<br>CLSTROVICI) VOUS ETER VOUS COUTE<br>GESANTER VOUS PRINT (VOUS COUTER<br>I VOUS PRINT "PRINT"<br>CROONDONAL

.<br>1288 (115888, 1110241218, 15) PRIMIT GONNE (N. 1506)<br>1210 (Pa-119015(1) 120420120, 24, 8, 9111 5<br>1220 (NTA E, 20, 5, 80, 2, 111, 8, 50, 7, 850)<br>1228 (NTA E, 20, 5, 80, 2, 11, 8, 50, 7, 850)

'COORDONNEES ESCALIERS

.<br>04T415.5.21.5.5.9.25.13.34.13

**CONDOMNEES ENERGIE** 

,<br>DATAIN, 5, 10, 9.22, 9, 34, 9, 17, 13, 36, 13<br>, 34, 17, 16, 21, 27, 21

,<br>'COORDONEES RECOMPENSES Additional

ru<br>20 Dafait, 1, 16, 1, 19, 1, 22, 1, 3, 9, 29, 9, 11<br>3, 31, 13, 14, 17, 29, 17, 6, 21, 22, 21

2014 FOR HISTORIC 27X1+348 INEXT<br>1096 FOR HISTORIC 2 71X108 HEXT<br>1096 FOR HISTORIC 2 71X408 HEXT<br>1097 FOR HISTORIC 2 7 A1+390 HEXT<br>1090 21671 110 Z(6) 11378 Z(691+378 Z PRINT-- ----------------<br>PRINTS, ---. 0. -TIRS-, --- : 0-1040. -SA PORT PRINT<br>HA PEZ(151MIN320)<br>HA PEZ(151MIN320)<br>51 MEZ SAURE L'OREIS<br>51 MEZ SAURE L'OREIS<br>22 PRINT LE PROTRETS DE L'OREIS V<br>22 PRINT LE PROTRETS DE COMPODIT P<br>55 PRINT LE PROTRETS DE COMPODIT P PRINT-IL VOUS A FALLU AUTANT DE -<br>| POTHTLES HABITANTS DE L'ORSIS O<br>| POTHTLES HABITANTS DE L'ORSIS O<br>| POTHTLES PORTER PLAINTE POUR NYVIS<br>| PUNTEN PERIURAEN EN DYNODILYOUS EZ"<br>PRINT-PIAR LES CRUMER ESSITER A FRINTPERLIFLER L'HAMBE BARBINE OUT FROM PROMITIVIALS VOOS REJULER

LNI-<br>968 (Ein# IFAN-YN'DRACL)<br>969 IEAN-YS'DENRUN<br>970 COTOSME

001016 12: 2 20:0:0:0:0<br>00100:9:10:32 0:0:0:0<br>001002:9:10:22:0:0:0:0<br>001002:9:10:22:0:0:0:0<br>00100:2:1:3:7 12:22:1<br>00100 26:56:2:10:22:1 100.0.0.4.11.4.0.0.4.4.1 0.0.0<br>0.32.62.14<br>20.12.0.0<br>0.0.0<br>0.34.16.0<br>1.34.16.0<br>0.9.0.0 20<br>| REH|<br>| REH| #11 | REDEFINITION ||<br>| REH|<br>| ROSSHETO/<br>| REGIN|| POCE46000+COMP ||<br>| REGIN|| POCE46000+COMP || \* 88:11 | FS=| IND+P=37 | G0105828<br>| IFR=2TME+P=38 | G0105828<br>| IFR=2TME+P=38 | G0105828<br>| IFR=1TME+P=38 | G0105828<br>| IFR=2TME+P=95 | G0105828<br>| IFR=2TME+P=98 | G0105828

11 % - 1 | 1 - 3 CHRE79, 0.1 - UPSE CHAIRS 1.7 

 $20$ 

360 IFV-3 ANOX(14)MIN @-12:247:00T0420 I<br>LES IFV-4 THEMBH2:17:24:00T0428 ELSE<br>LES+5-11EM-14:17:25:00EM -1.7-13-321MEN<br>LOCATER-11/VPR12: "ELSELOCATER-1,V1COL<br>OCGIFRINTCR6(2) "ELSELOCATER-1,V1COL 

# **CRYPTOGRAPHIE**

C'est bien connu, la vie d'agent secret n'est pas de<br>tout repos Avec ce programme pour James BOND en<br>pantoulles, découvrez l'art subtil du décodage. de l'alphabet onginiti de la pour Sobrent en fait<br>entre 1 et 25<br>Méthode à CLEF NUMERIQUE Sobrent en fait Méthode à CLEF RUME/ROQUE S'occent en lassin vaner le cuite<br>lage à choque fette, à l'ade d'une clef numérique<br>Exemple Le moi HEBDOGICIEL sera codé avec la clef 3579<br>Méthode à CLEF ALPHABETIQUE s'occient de la même ma<br>que l Régis DARNAULT ages<br>JULES CESAR, Cette méthode est basée sur un décalage **MERCHOOLOGIE** 78639145278  $\begin{array}{l} \texttt{PENITAR} = \texttt{PINRAR} \texttt{N} = \texttt{N} \texttt{R} \texttt{R} \texttt{R} = \texttt{N} \texttt{PINRAR} \texttt{N} = \texttt{N} \texttt{PINRAR} \texttt{N} = \texttt{N} \texttt{N} \texttt{N} \texttt{N} = \texttt{N} \texttt{N} \texttt{N} \texttt{N} = \texttt{N} \texttt{N} \texttt{N} \texttt{N} = \texttt{N} \texttt{N} \texttt{N} \texttt{N} = \texttt{N} \texttt{N} \texttt{N}$ 3818<br>3828<br>3838<br>HAQUE **PAR RELE DONNA!**<br>A FIC CALL BOTTOM (NOTE)<br>A FIC CALL BOTTOM (NOTE)<br>A FIC CALL BOTTOM (NOTE)<br>STR. CALL DONNA (NOTE) (NOTE) (NOTE) (NOTE)<br>STR. CALL DONNA (NOTE) (NOTE) (NOTE) (NOTE) (NOTE)<br>STR. CALL DONNE (NOTE) (NOTE) (NOT seve ex -<br>|STHENI=1+1+60T03052<br>| ETHEN3070 IN ETHENSEND<br>LTOELEFCL4J1/1010DGBDR<br>CL4+1+11/HID4(CL4+J+1) C. C. L. MEROWSKIEL ....<br>- MEMHHH HETHOOD JULES DESAR - DECALAGE DE N POSITIONS<br>- PRINT&20.1HETHOOD \*:CHRECIA:11-JULER OESART (CHRECA)) (TURN<br>"C\$="" THEMBI@BELSEPRINTC%)<br>(THEMPRINTB472,' "1160T00102 Company (1991)<br>Company (1991)<br>Company (1991)<br>Company (1991)<br>Company (1991)<br>Company (1992)<br>Company (1992)<br>Company (1992)<br>Company (1992)<br>Company (1992)<br>Company (1992)<br>Company (1993)<br>Company (1993)<br>Company (1993)<br>Company (199 s<br>JA PETHOR TICHREDATITULES CEBARTICHEALSIY EST BASEE BUR<br>V PAR RAPPORT AUX LETTRES DU TEXTÉ EN CLAIR."<br>"IGREJZOTHENPRENTAS27.STRINSAI2." "1:160TOIBAB<br>"IGREJZOTHENPRENTAS27.STRINSAI2." "1:160TOIBAB .<br>IC(MIOS\HS,I,I)||630RASC(MIDS(MS -<br>60 (11:08 (11:28 – 11:19 – 11:19 / 11:19 – 11:19 – 11:19 – 11:19 – 11:19 – 11:19 – 11:19 – 11:19 – 11:19 – 11<br>60 (11:10 – 11:19 – 11:19 – 11:19 – 11:19 – 11:19 – 11:19 – 11:19 – 11:19 – 11:19<br>11:11 – 11:19 – 11:19 – 11: RETURN<br>CHEMIS - DATHERMIZZO<br>CHEPRINTYSTE<br>SEPRINTYSTE<br>SPESSOE - PRINTYSTUMN<br>REPESSOE - PRINTYSTUMN<br>REPESSOE - PRINTYSTUMN 1314016090820016 OUTCRES ID SCREW SE LET<br>OISOB<br>SEEN PETHODE A CLE MUNERIOUE +++ 0928 - 2021<br>19738 - 2021 - 2022 - 2022 - 2022 - 2022 - 2022 - 2022 - 2022 - 2022 - 2022 - 2022 - 2022 - 2022 - 2022 - 2022<br>1974 - 2022 - 2022 - 2022 - 2022 - 2022 - 2022 - 2022 - 2022 - 2022 - 2022 - 2022 - 2022 - 2022 - 2 

**TRS 80** 

Victor

 $\sqrt{2}$ 

**VIC 20** 

et COMMODORE 64

Roger Barbara **UTILITAIRE 1541** 

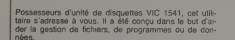

## Vincent DENIS

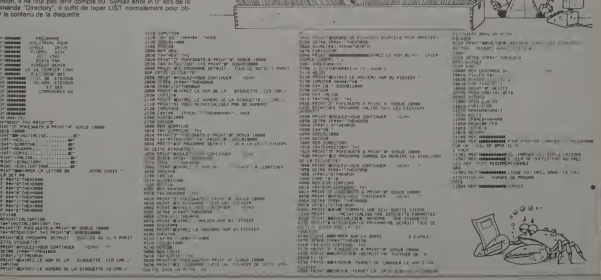

# **FINANCES**

Vous avez de l'argent à placer ou à emprunter et vous<br>songez à faire les frais d'un conseiller financier<br>Faires plutôt confiance à votre CANON Christian BUREAU

le d'empioi<br>Interemine frès sérieusement réalisé

**CLOSE CONSULTS DESIGN TO LOCKER VS. 41** 

100<br>1921 - PRINTIN II, VALEAR PUISSEN<br>1935 - PRINTIN IVAN CORRECT (2003)<br>1936 - PRINTIN IVAN PUISSEN 1<br>1936 - PUISSEN II, SUARING (2004)<br>1946 - PUISSEN II, SUARING (2004)<br>1946 - PUISSEN II, SUARING (2004) 

PENT FINALLY RENAUSET 'BORNE<br>
PRINT : CALIFORNIA (1993)<br>
PRINT : CALIFORNIA (1993)<br>
PRINT : CALIFORNIA (1993)<br>
PRINT : CALIFORNIA (1993)<br>
PRINT : CALIFORNIA (2003)<br>
PRINT : CALIFORNIA (2003)<br>
PRINT : CALIFORNIA (2003)<br>
PRI

PETUTE UNITARY ATLAS BREET-LANGUAK

soto:Po<br>----ortiom (- --<br>PRINTYVALGUR PLTURE ≱YUAF<br>PRINTY<br>PRINTY - LHVESTISEENENTY --

- 
- PRINT<br>000UB9000<br>000UB9000<br>000UB4128<br>000UB4290
- 
- 
- 
- DRESS COMPANY<br>CLOTHEND CONTRACTOR<br>CLOTHEND CONTRACTOR<br>PRESS
- 
- 
- 

vous premiéhon de pinter d'égal à égal inner voire barquais<br>Le programme daminide el vous désirez consistre les options depo-<br>obles a manifes daminide el vous désirez consistre les options depo-<br>obles a manifes de l'option

2010<br>2010 CLS<br>2020 PEINT FARMEL TIX<br>2020 PEINT FARMEL TIX<br>2020 PEINT FARMEL<br>2020 ROBERT FARMER (CATT)<br>2020 ROBERT FARMER (CATT)<br>2020 ROBERT FARMER (CATT)<br>2020 ROBERT FARMER (CATT) 

 $\overline{\phantom{a}}$ 

磁

 $(\infty)$ 

2013 CLA (1982) - PAREZ D'UN PRET-<br>2023 - Parez Brancher<br>2023 - Parez Brancher<br>2023 - Parez Brancher<br>2023 - Parez Brancher<br>2023 - Parez Brancher<br>2023 - Parez Brancher, parez Brancher<br>2023 - Parez Brancher, parez Brancher<br>2 - MINT (MISS)<br>
2010 - MINT (MISS)<br>
2010 - MINT (MISS)<br>
2010 - MINT (MISS)<br>
2010 - MINT (MISS)<br>
2010 - MINT (MISS)<br>
2010 - MINT (MISS)<br>
2010 - MINT (MISS)<br>
2010 - MINT (MISS)<br>
2010 - MINT (MISS)<br>
2010 - MINT (MISS)<br>
2010 - 113<br>1280 Al-Amilleloof, dryson<br>2320 Ceamilleloof, dryson<br>2326 Ilei<br>2326 Ilei<br>2326 Ilei<br>2320 Fritische Saltan<br>2326 Ilei<br>2326 Ilei

# 

**CANON** 

面

# Fre 25 **PIRANHA**

Sois prudent insatiable petit poisson, tu risques de rencontrer plus affamé et plus gros que toi...

## Richard BOURRELY

22 Sta

iol.<br>16 de poisson dans les 4 directions avec les touches du<br>16 de jeu est de dévoter (els ainmaux at les vehs qui<br>16 sur l'écran, une proie mangée appartion du morstre<br>16 de janvigné et dévoiré à son tour, l'émnem mitriqu

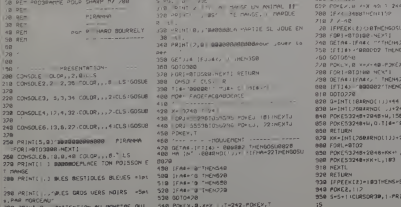

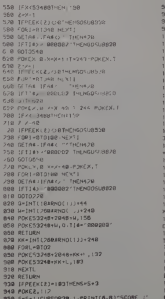

# $\sqrt{2}$  and  $\sqrt{2}$ **MZ700**

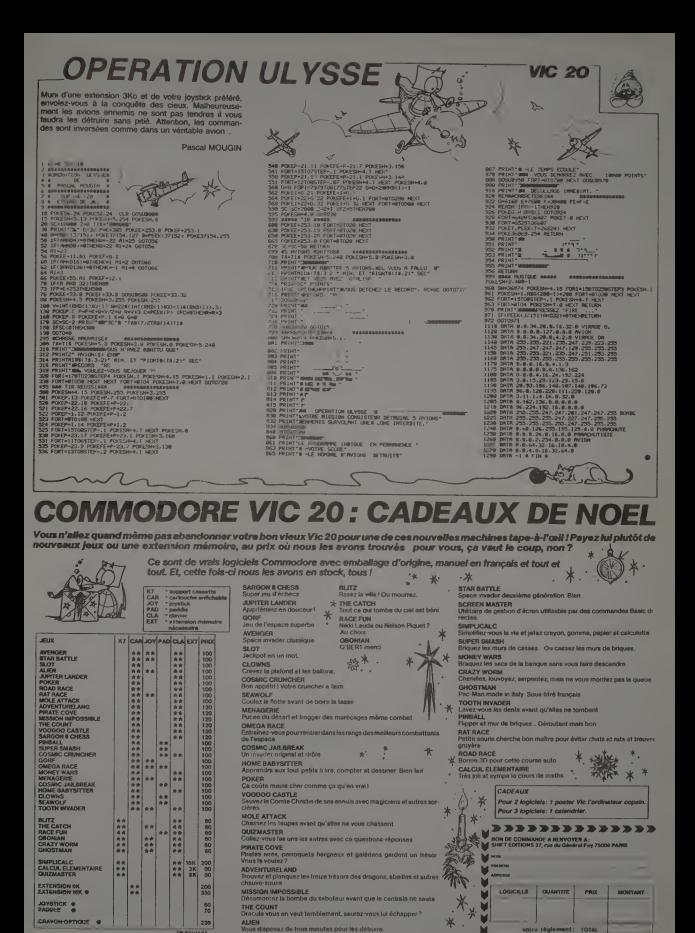

 $\overline{23}$ 

# LE LOGICIEL DE LA **SEMAINE**

# GHOSTBUSTERS par ACTIVISION pour COMMODORE 64

Michael Michael Court de Valley<br>Australia (1976) - a la capital de Valley Michael Michael Michael Court de Valley<br>Australia (1976) - a la capital de Valley<br>Australia (1976) - a la capital de Valley<br>Australia (1976) - a la

busters<br>Voire novvelau politicasseur<br>pour les angletises distinues<br>pour les angletises distin-<br>pour les angletises distin-<br>puerte son sachez que toute la<br>misson, sachez que toute la<br>prissines distinues distinues distinues<br>

Malgre Istuit vote Sterlingen (1994)<br>
Sterlingen (1994)<br>
Control unit de Sterlingen (1994)<br>
Control unit de Sterlingen (1994)<br>
Control unit de Sterlingen (1994)<br>
Vote affects von de Sterlingen (1994)<br>
Control unit de Sterl

Agains Date properties Silvines (and the properties) and the method of the method of the method of the method of the method of the method of the method of the method of the method of the method of the method of the method

mest dans los pregos (reporti<br>de 200 a 1000 dollars) el em-<br>de 200 a 1000 dollars) el em-<br>de 200 a 1000 dollars) el em-<br>(repus el Mercanni de 200 dol-<br>(repus el prego 200 dol-<br>de la service prego de 200 dol-<br>est de 201 de

Octave de Kraken Jenny Compran Rihen

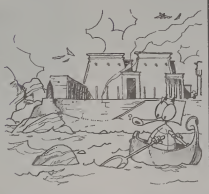

# LES AVENTURES GLAGLATEUSES **Menu** DE MICHE ET MICHA

## HOVER BOVVER de LLAMASOFT pour COMMODORE 64

-Bon. Creat pas foul ca. methods provided and the<br>methods of the state of the state of the state face of<br>the face cenverer ou lurbin par le . Remund only the state face cenverer ou lurbin par le . Remund<br>Sour plus chell gr

-RenversantnasrevneR-

et -Ouaip. mais ca ne fail pas noire affaire bifteck vacance bifleck affaire noire pas fait ne ca mais, ouaiP- -Incroyablement intolerable cher MichaahciM rehc elbre-lotni tnemelbayorcnl-

-<br>Encore un coup des fant<br>de la tour Eiffel, de de la tour Eiffel, de l'Ange<br>blanc, de Fantomas de fanto- mes<br>Ange I'. Eiffel tour la de fanto- mes<br>mes des coup un encorE-

-Indubitablement scandaleuse- menl outrageous (si je puis me permettre ritem rep em siup ej is) suoegarluo tnemesue-ladnacs tnemelbatibudnl-

-Ca serait-y pas ceux-la du<br>coté de NeveYorke plutôt Ne- Mich<br>veYorke de côté du ceux-lá<br>pas serait-y cA-

-Alors la. je comprends abso- lument rien a ce qu'on ecril. C'est tres lort.trof sert tse'C .tirce no'uq ec a neir tnemu-losba sdnerpmoc ej ,ai srolA-

C'est vrai, on a meme pas le<br>même sort vrai cest-<br>- meme sort is vrai c'esT-<br>- Tour faux! En voulant pléper

-Toul faux! En voulant pieger les tecteurs. on s'est pieges

nous-memes!serhem-suon se- geip tse's no .s/uetcel sel re-

geip tnaluov nE brual tuoT-<br>
Remarque. c'est pas grave,<br>
its vont quand mème nous<br>
lecrire pour chanter nos touan-<br>
ecrire pour chanter pour écrire<br>
pous mème quand vont its.<br>
prave pas est c", remarquE-<br>
grave pas est c",

-Et Dieu sait que nous aimons<br>les louangesisegnauot set PTRS<br>snomia suon euq lias usiD tE-RS

-T'as pas un Marshmallow <sup>a</sup> me passer, j'ai un creux un j'ai. passer me aMarshmallow un pas faS-

-Tu sais comment il les mange mon Grand-Père?ereP-dnarG<br>nom egnam sel li linemmoc<br>sias uT-

-Conclusion un ton nam vaut mieux que deux lantomes tu lauras lu lanlomes deux que mieux vaut nain bon un conclusioN-

-Et quand Fabrysly arnve-t-il pour sauver leMonde?ednoM el revuas mop li-t-evirra yisyr- baF dnauq 1E-

Miche etMicha et MichcahciM te ehciM te ahaM

-Mais c'est un arbele sur Bi-<br>Ghostbusters. pas sur Hover Bower!<br>-Laisse béton, ca passera comme ca

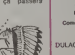

Distribution HMPP<br>Publicità su journal DULAC et JARDIN S.A Evreux

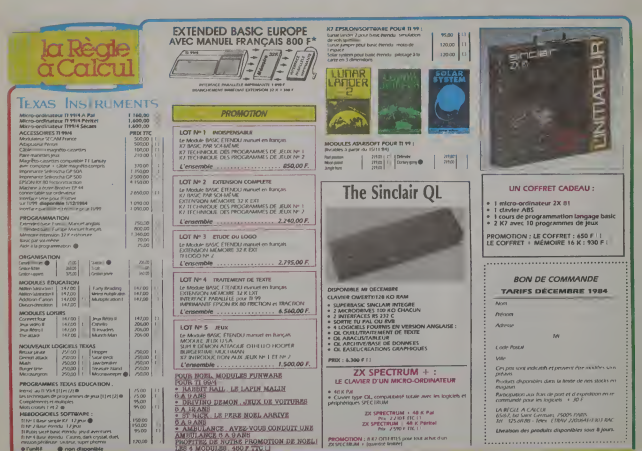

# apple <sup>n</sup>

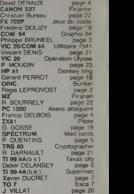

Directeur de la Publication<br>Medecteur en Chef: Gérard CECCALDI

Ban Technique:<br>cite PICAUD

Mchel DESANGU <sup>S</sup> M»chaei THEVENET

Secrétariat:<br>ne CHEVALIER

Caroline CASSARINO Didier PERRIN

SHIFT Editions 27. rue du General Foy 75006 Paris